# **РЕПЕРТУАР**<br>ГИТАРИСТА

ИНСТИСТРУВНАЯ ГИТАРА

**Riveren 37** 

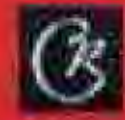

## ПРЕЛЮДИЯ Из цикла Двадцать прелюдий

C. MAЙКАПАР

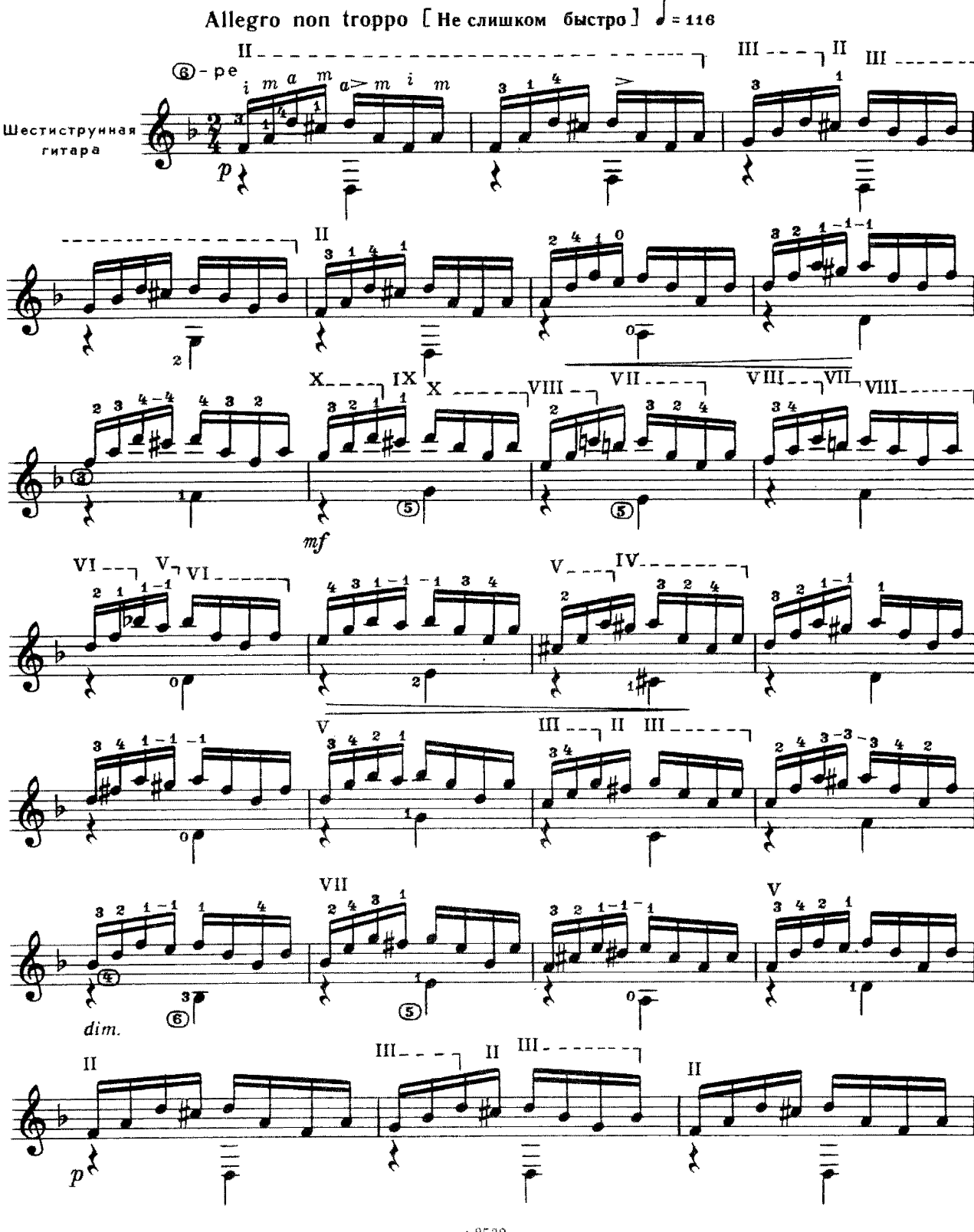

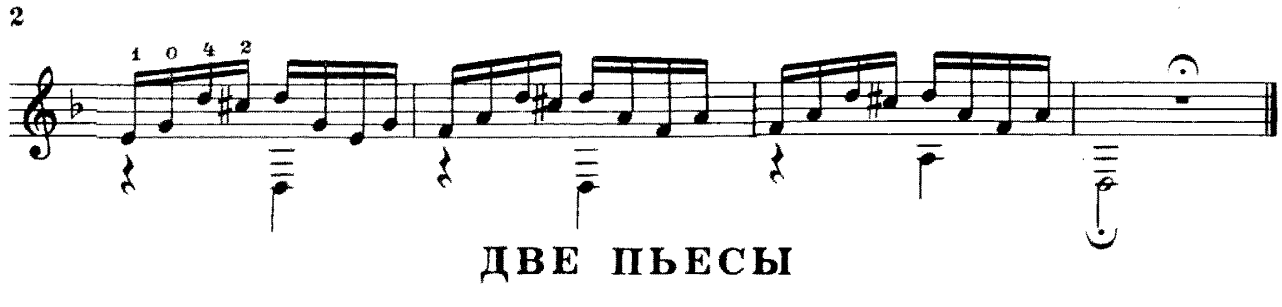

I. Вальс

**B. MAKCUMEHKO** 

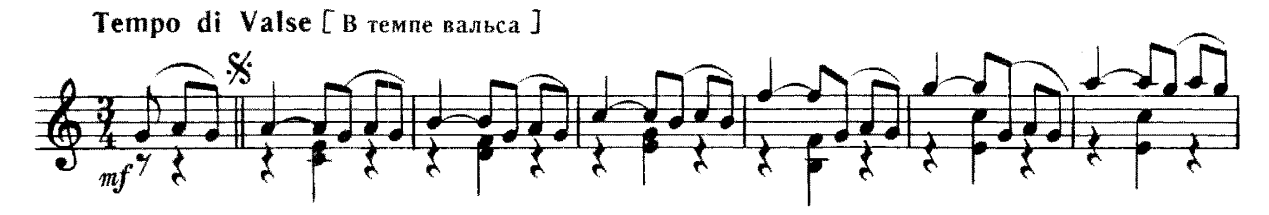

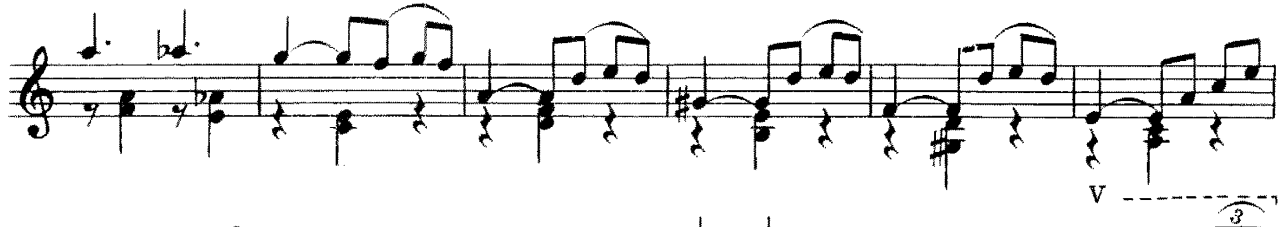

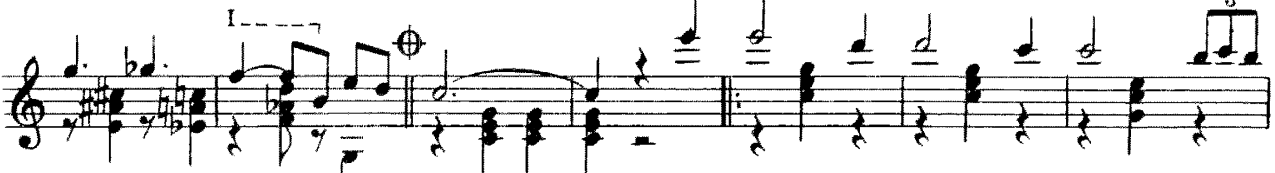

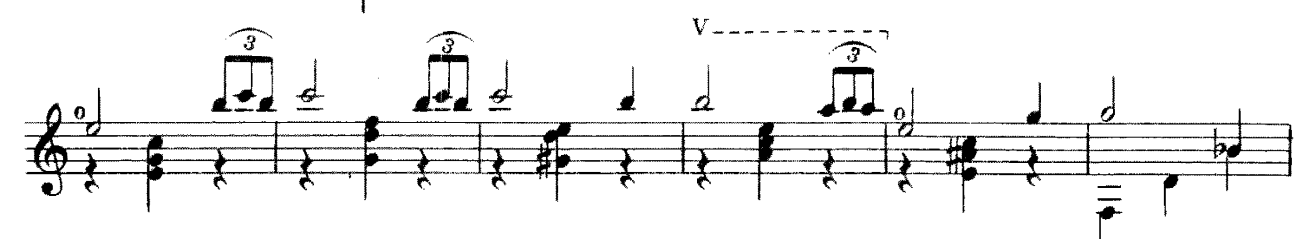

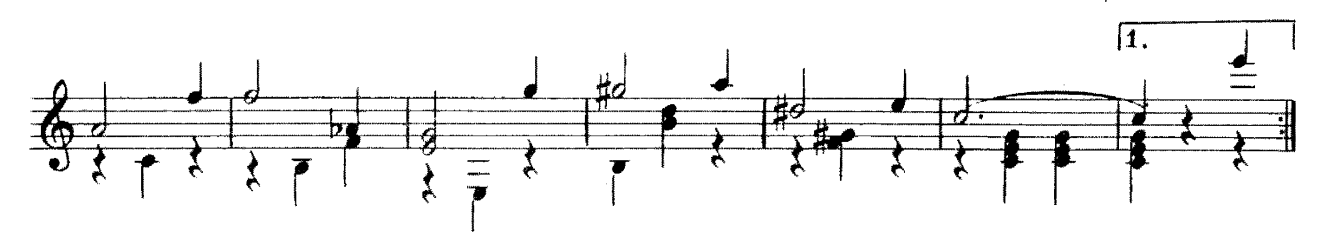

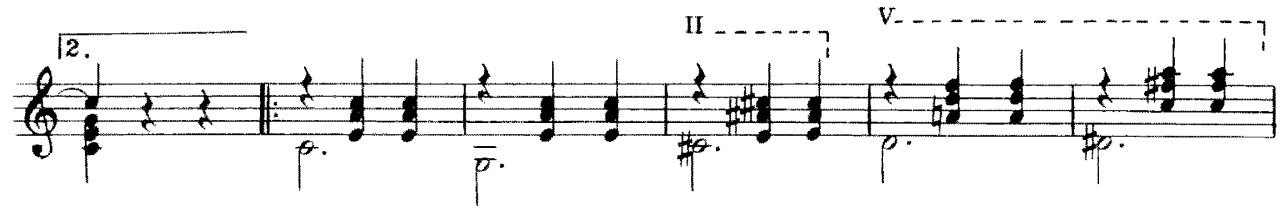

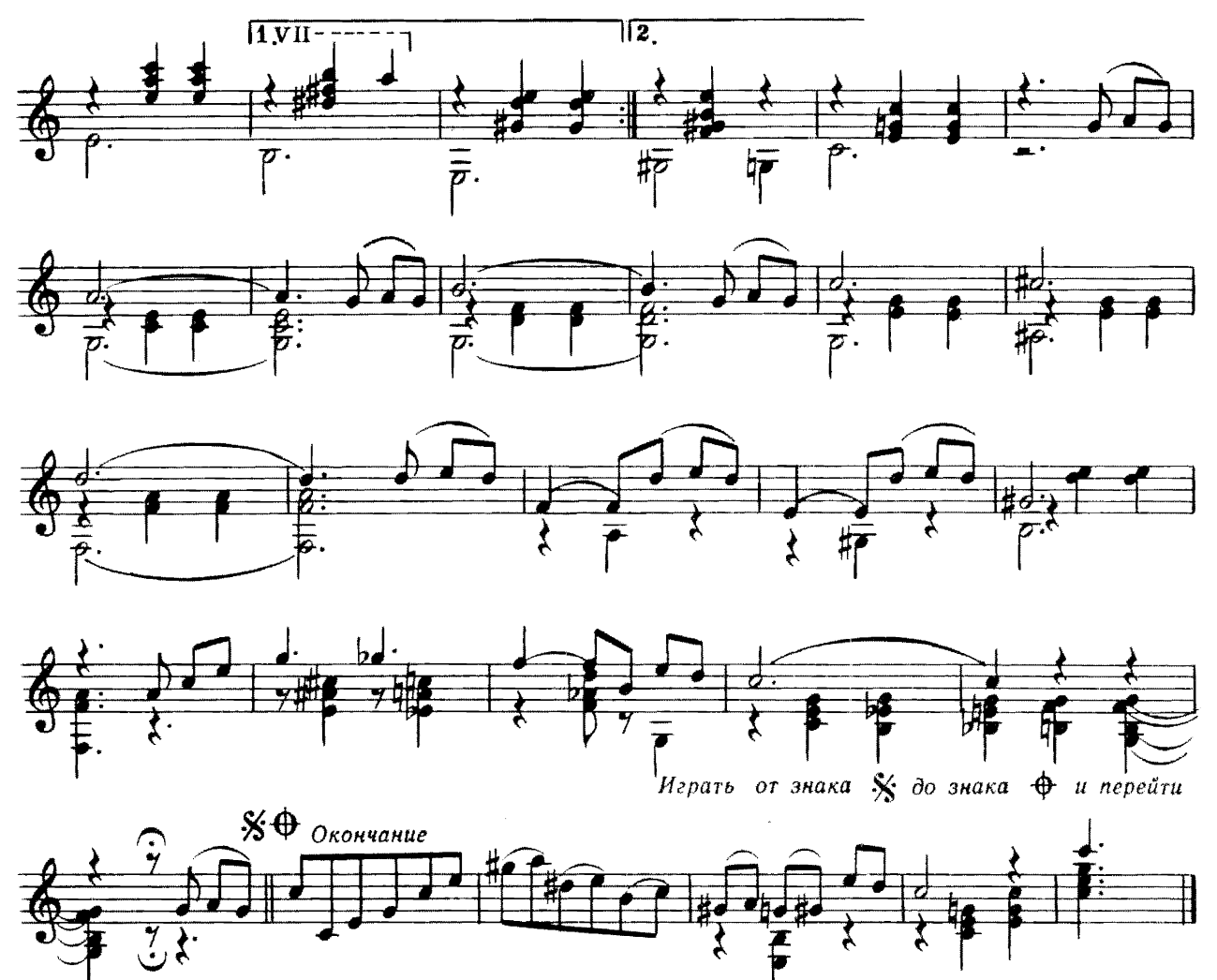

на «Окончание»

II. Тайна Романс

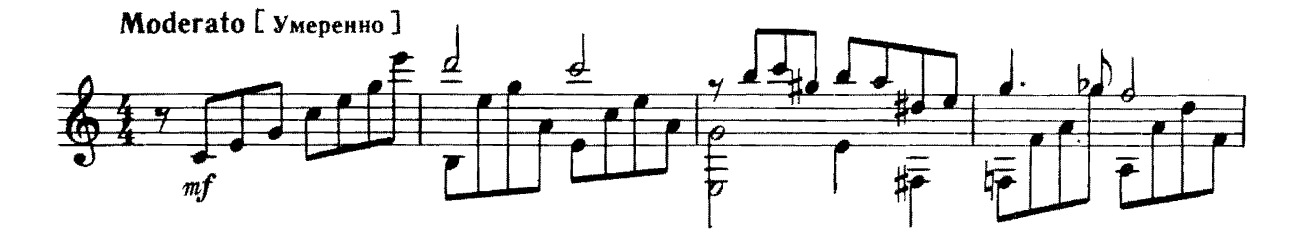

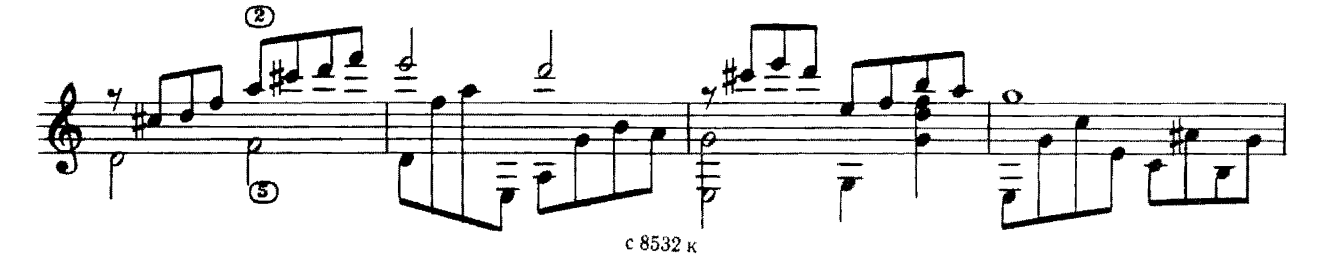

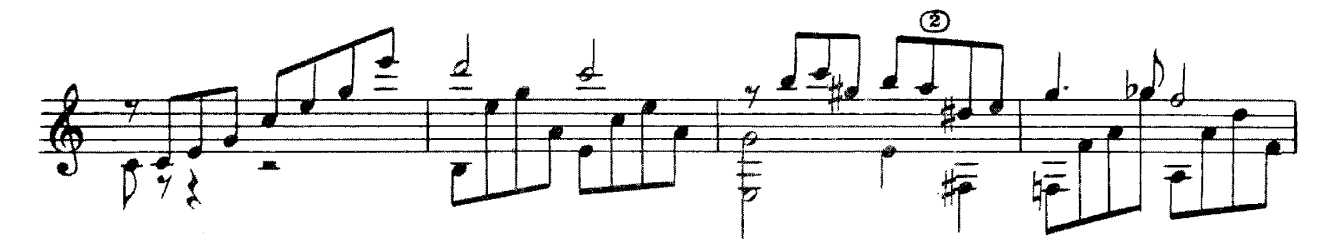

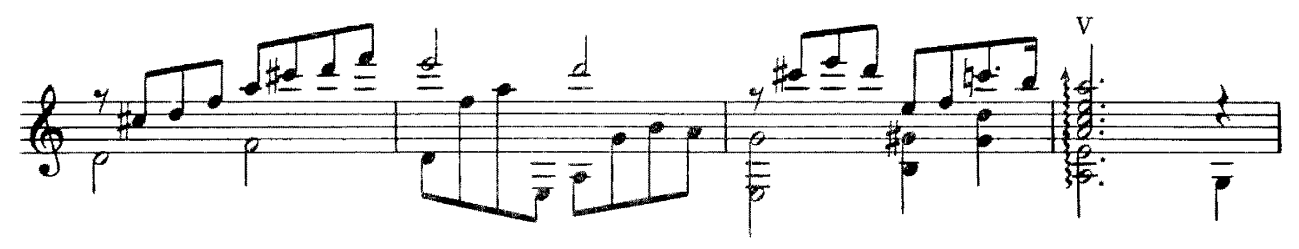

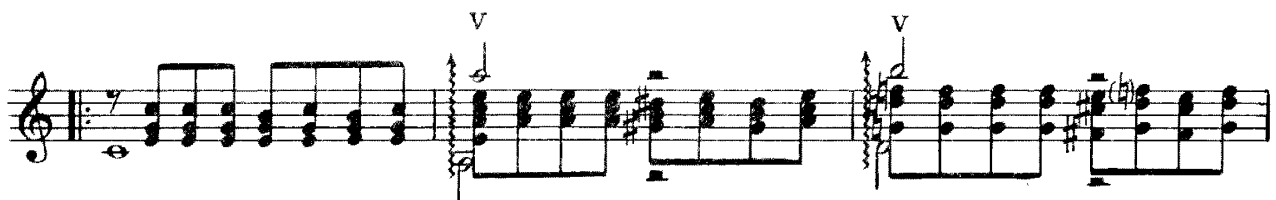

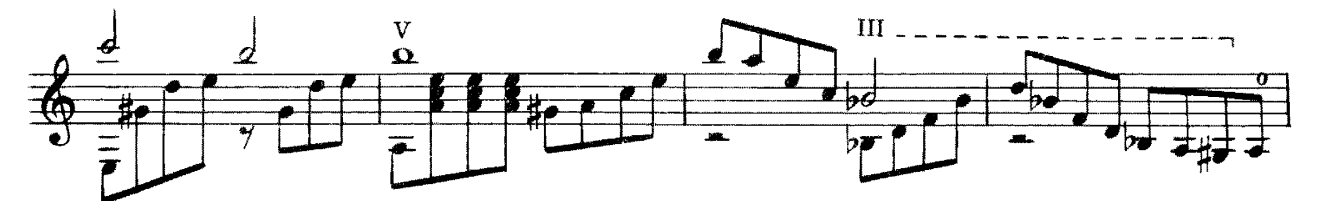

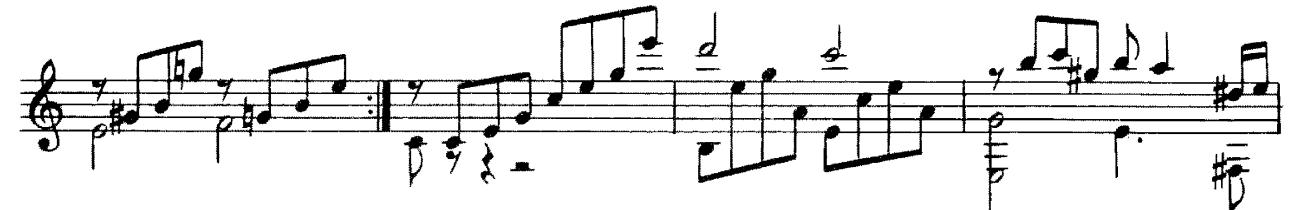

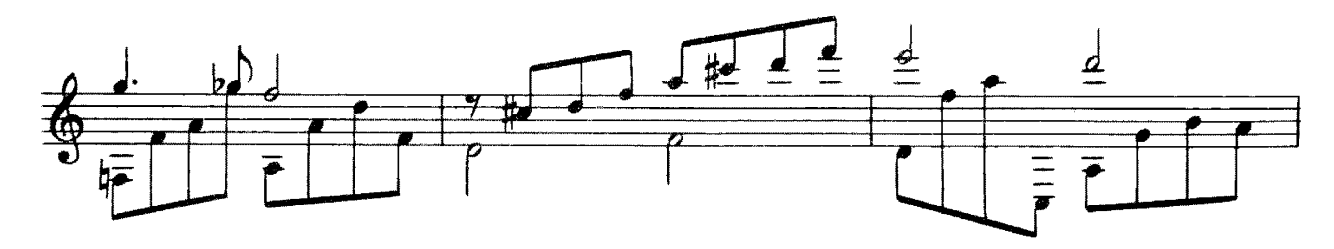

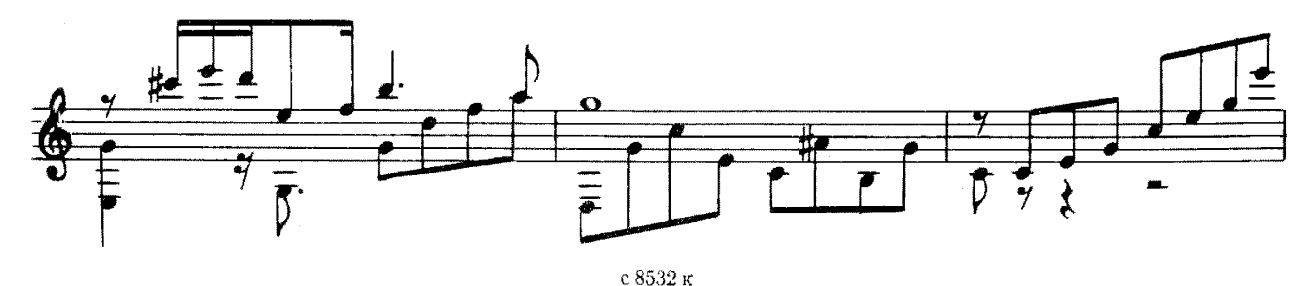

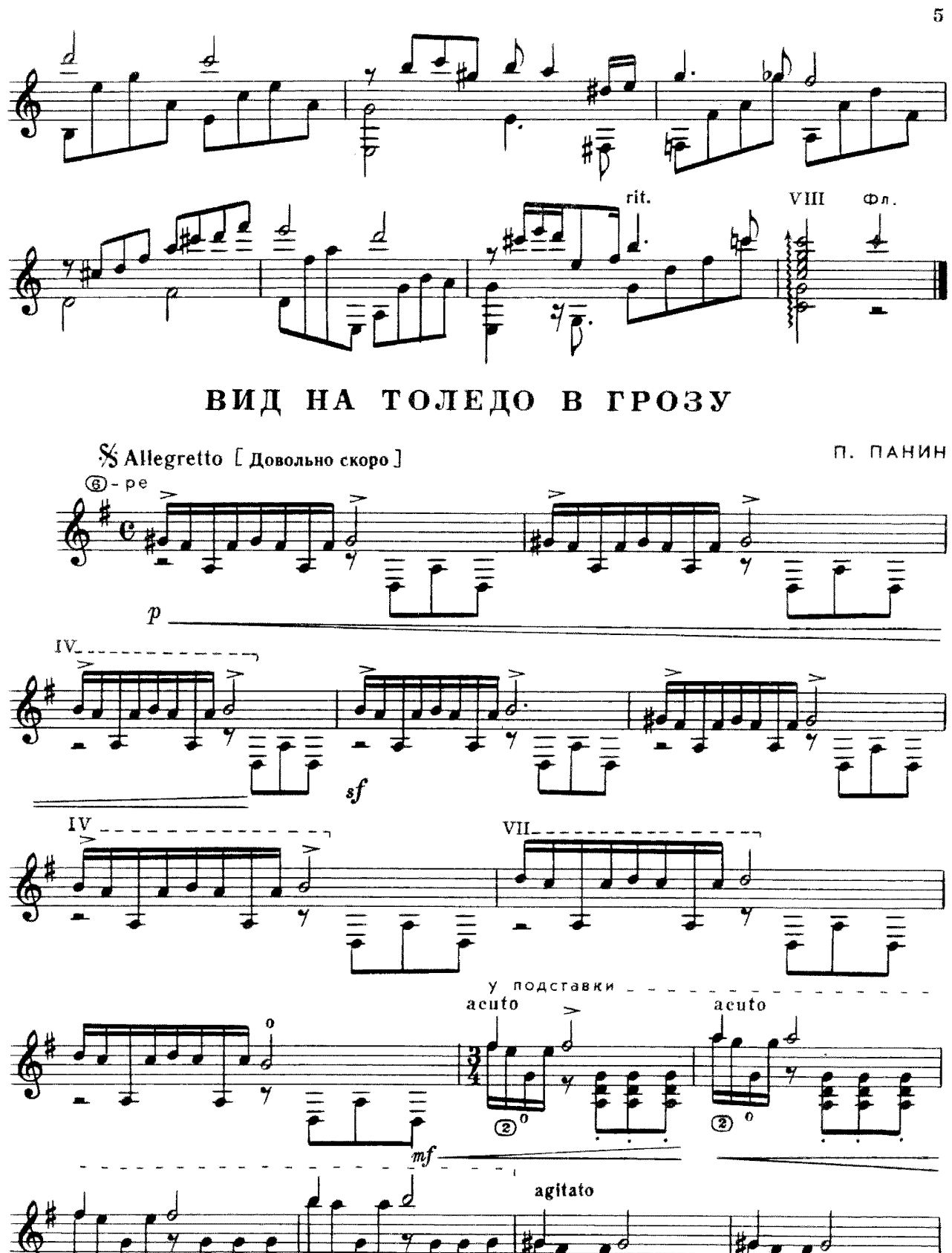

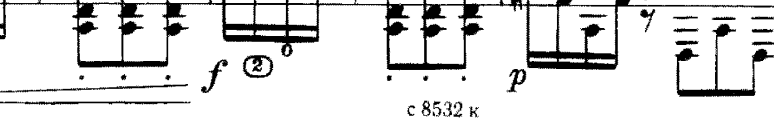

 $\overline{2}$ 

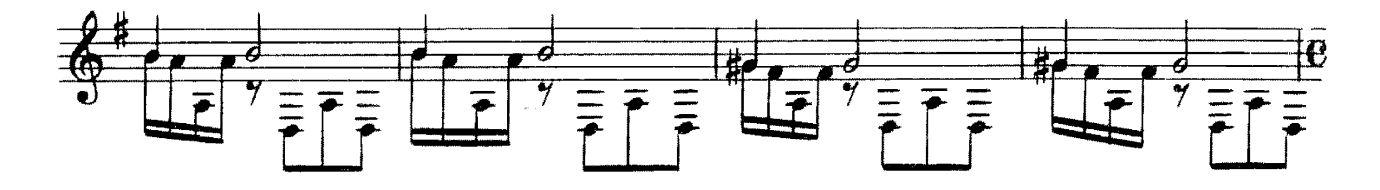

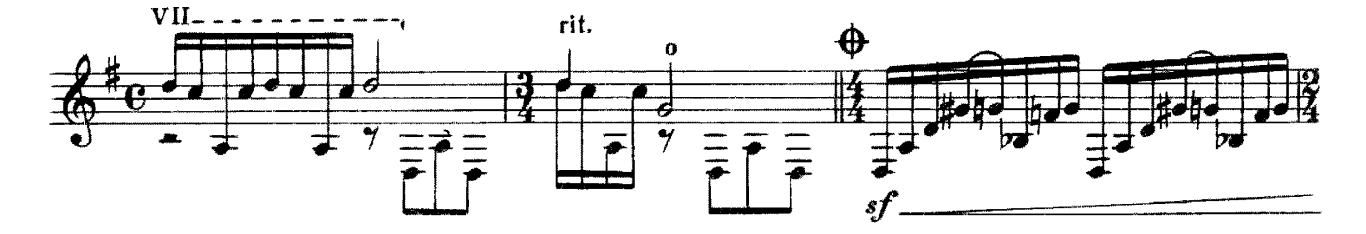

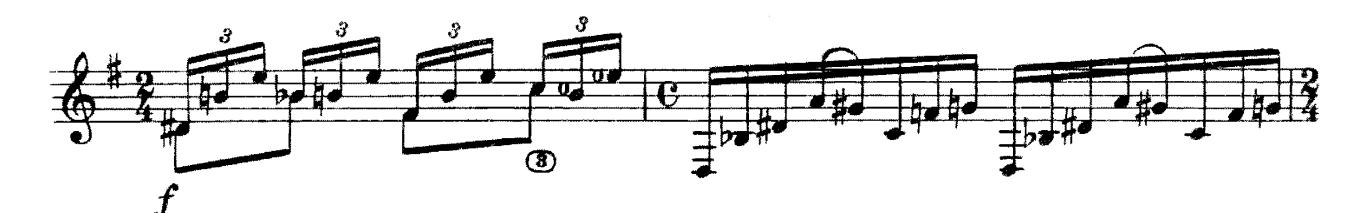

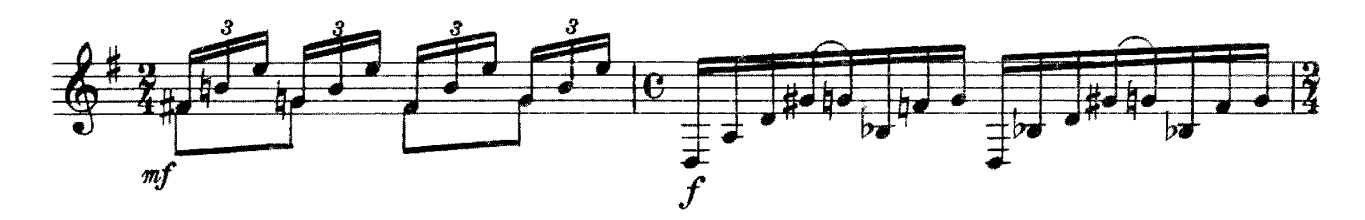

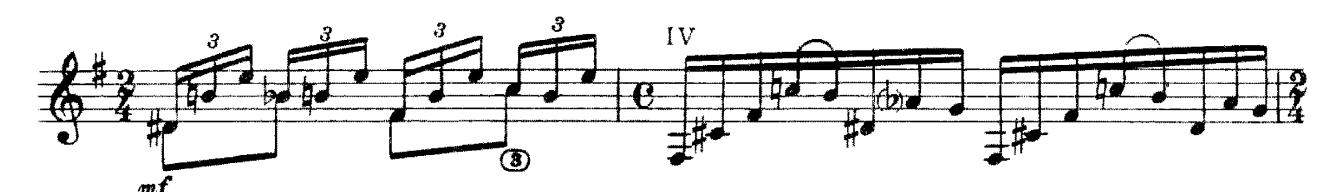

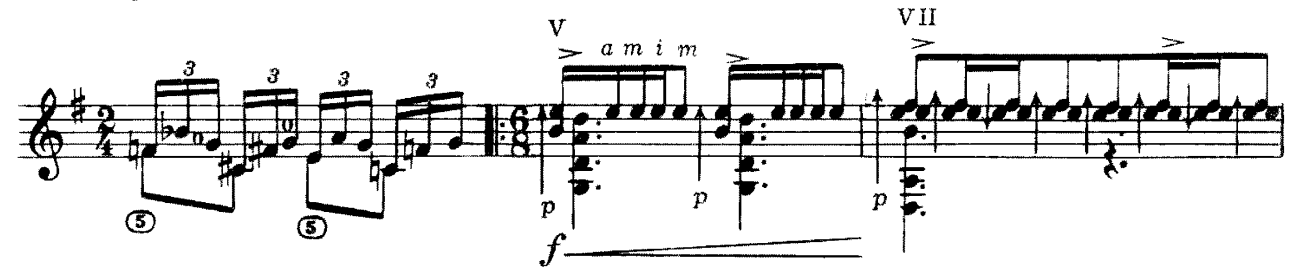

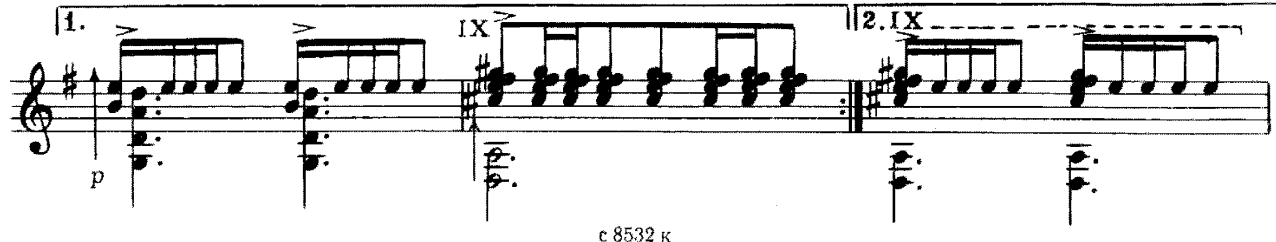

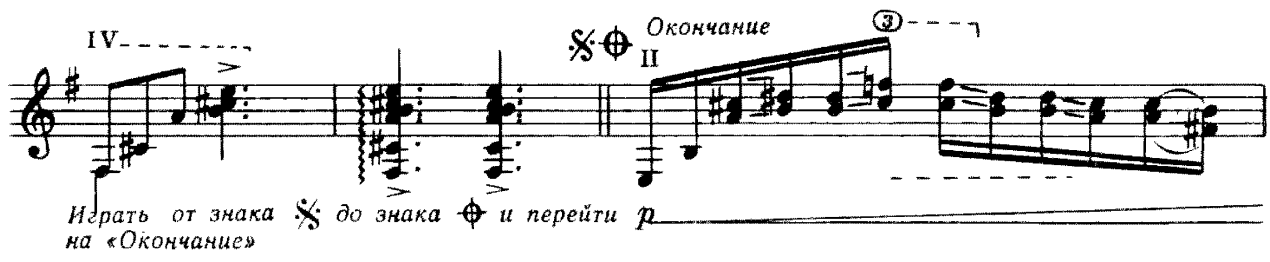

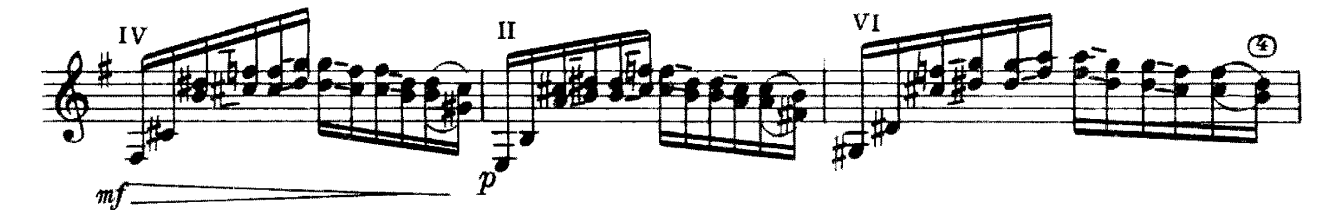

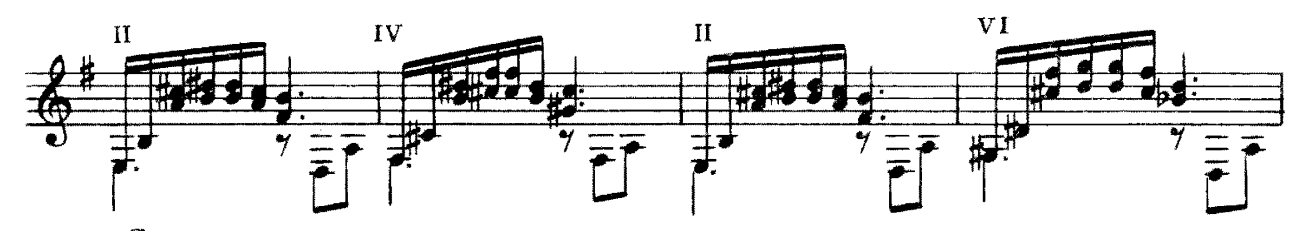

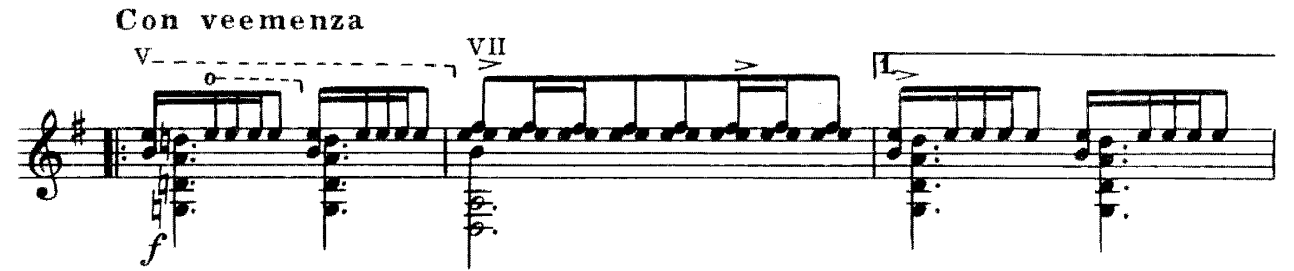

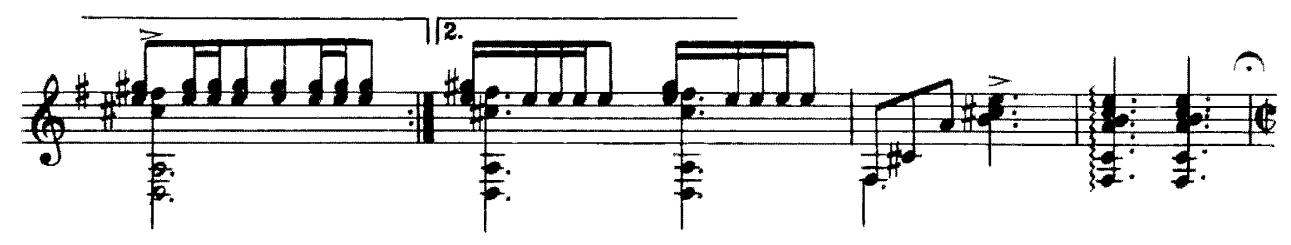

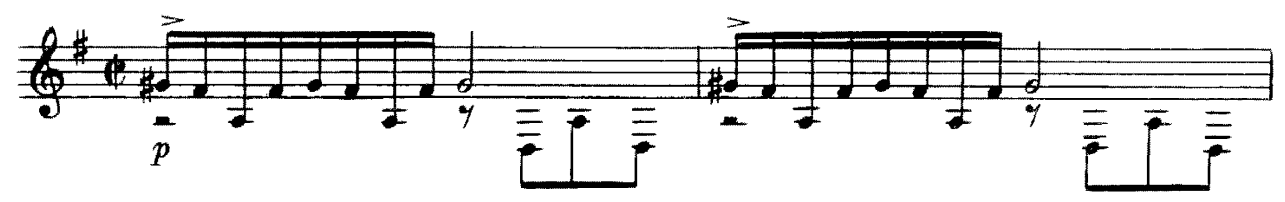

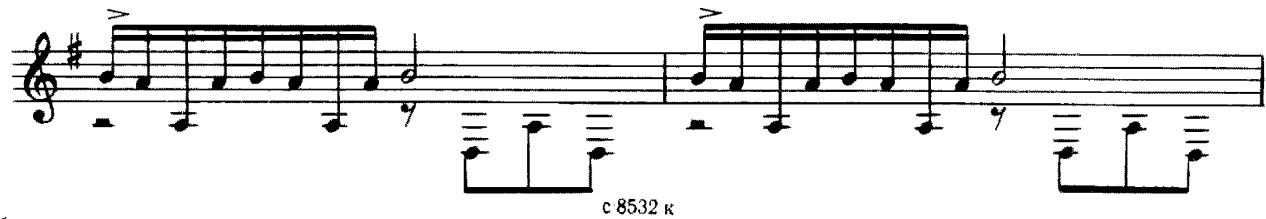

 $2*$ 

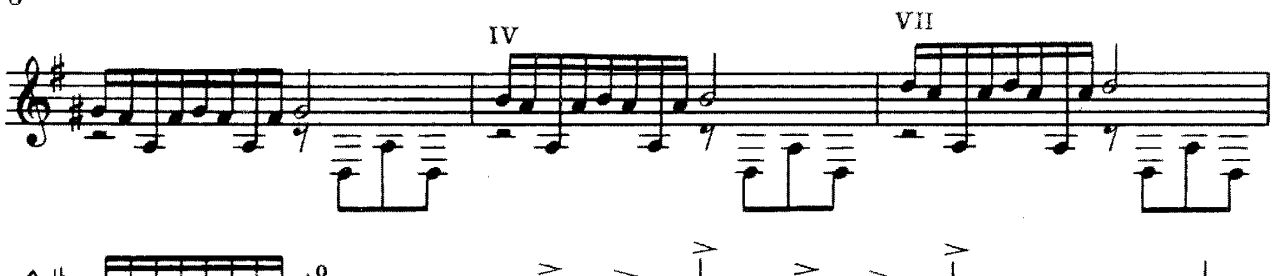

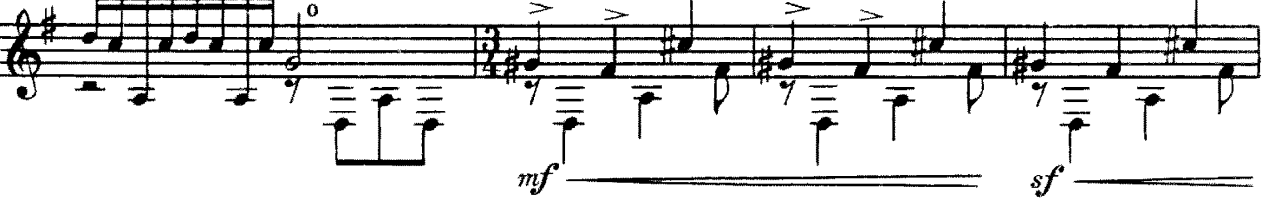

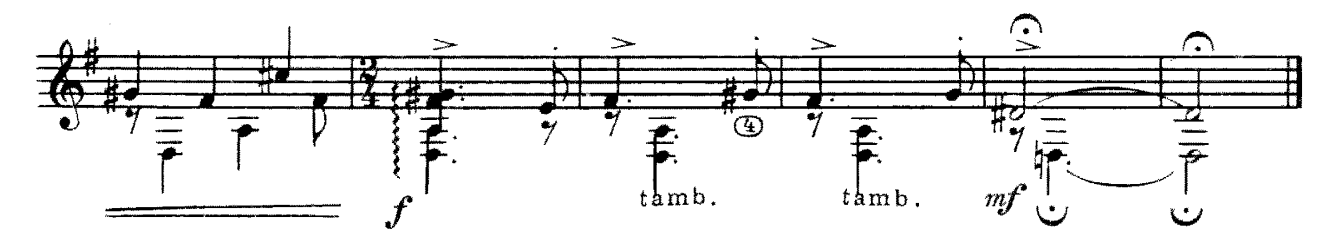

POMAHC

В. ДУБОВИЦКИЙ

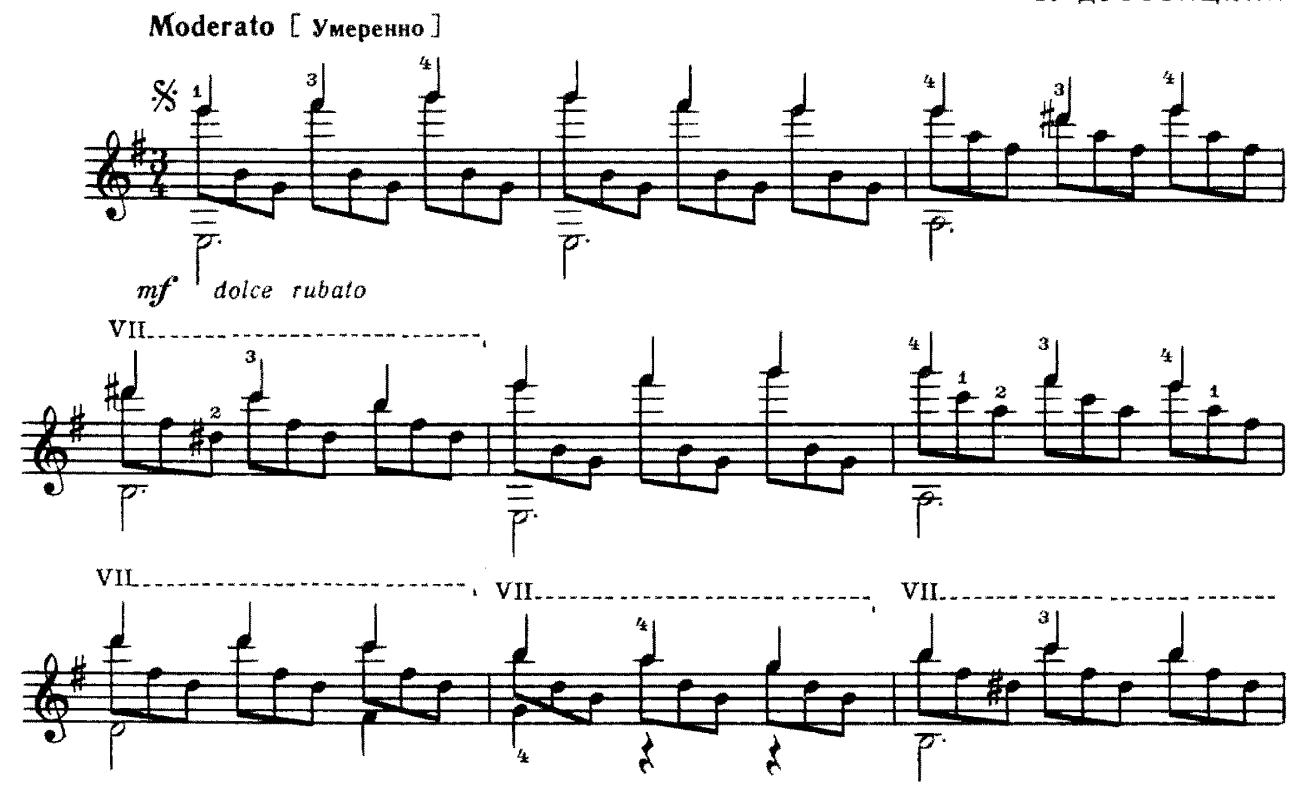

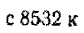

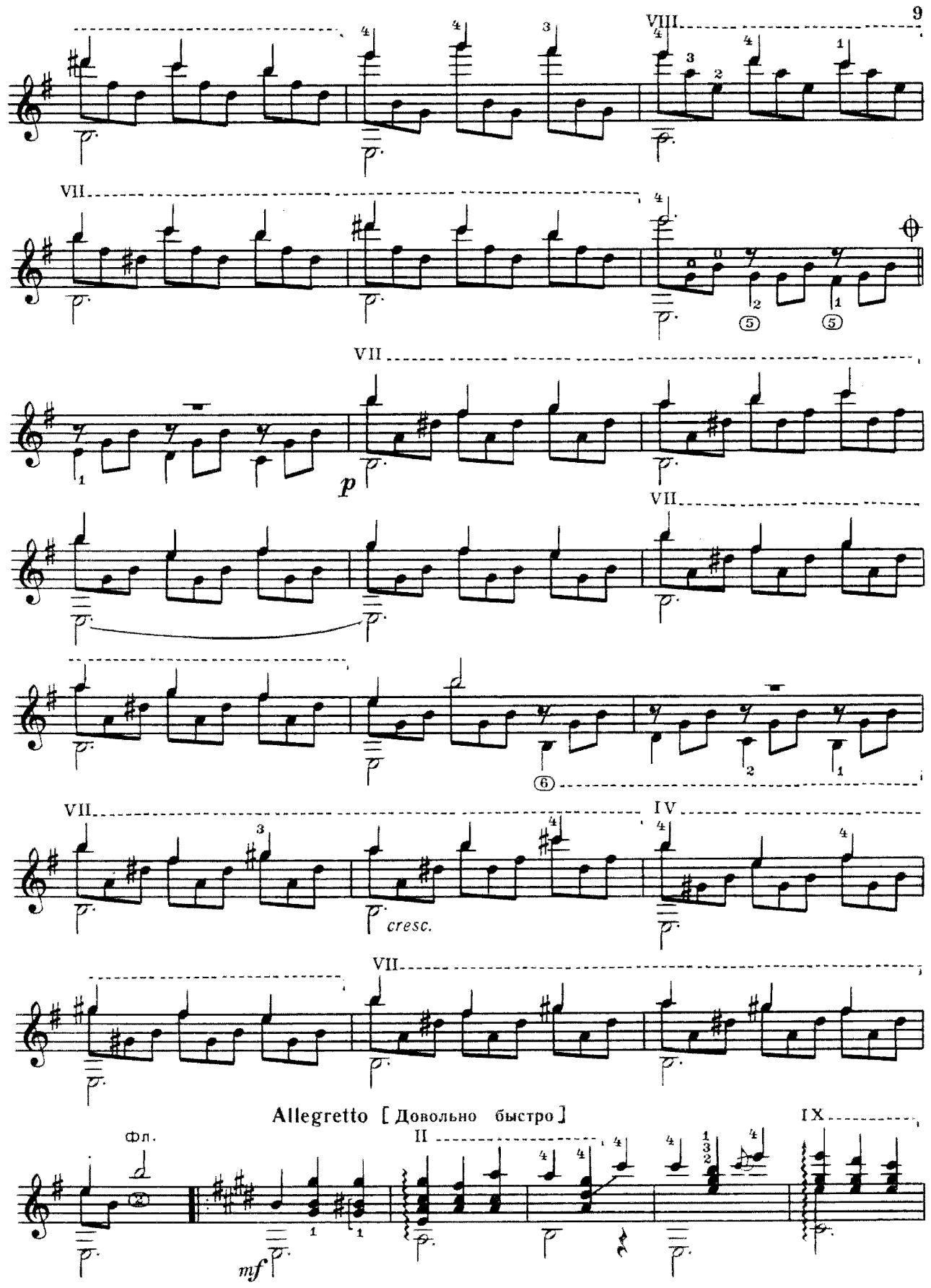

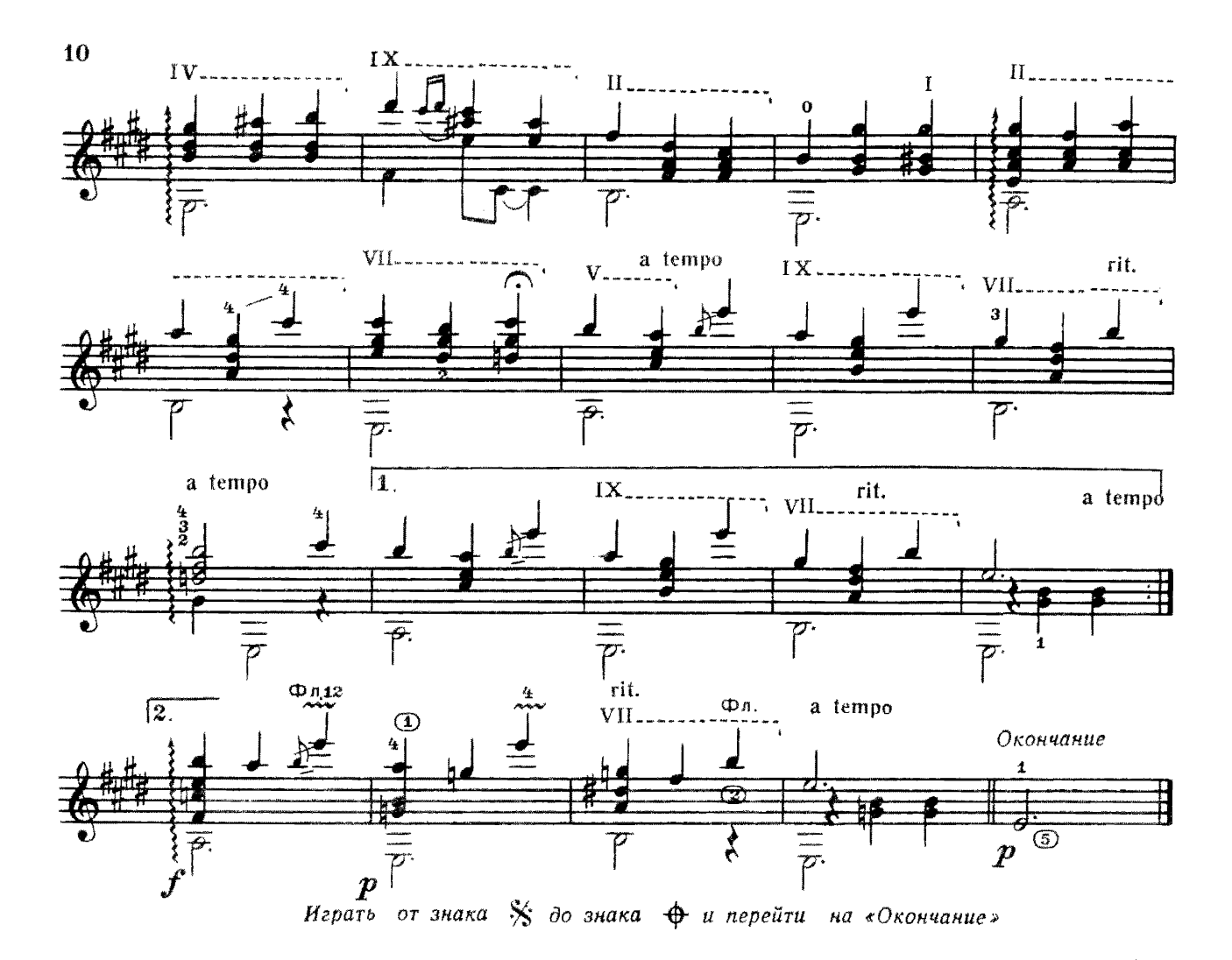

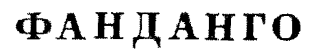

С. КАРЖАВИН

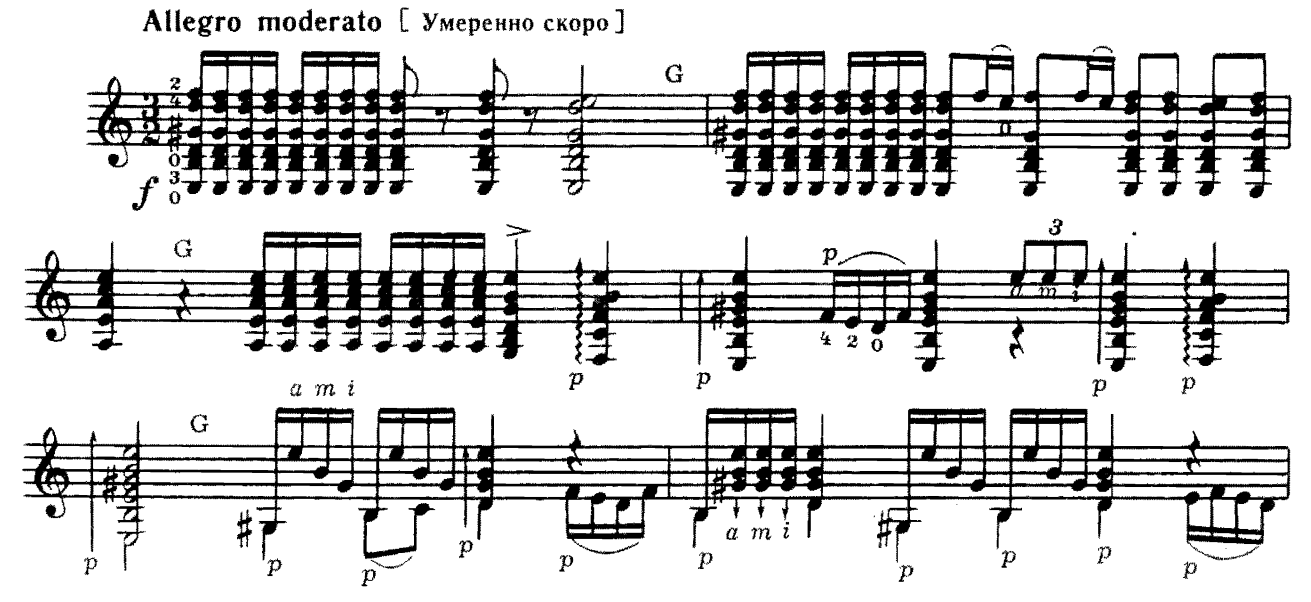

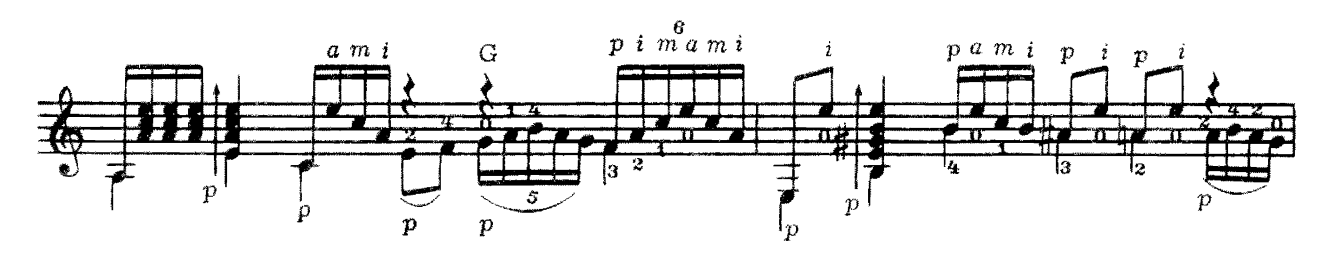

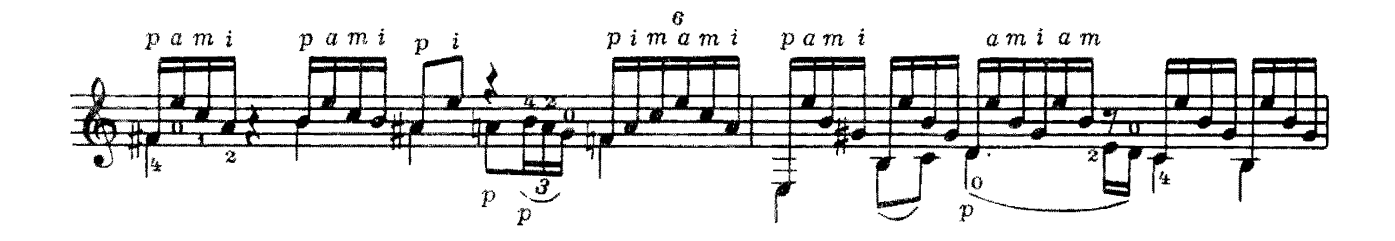

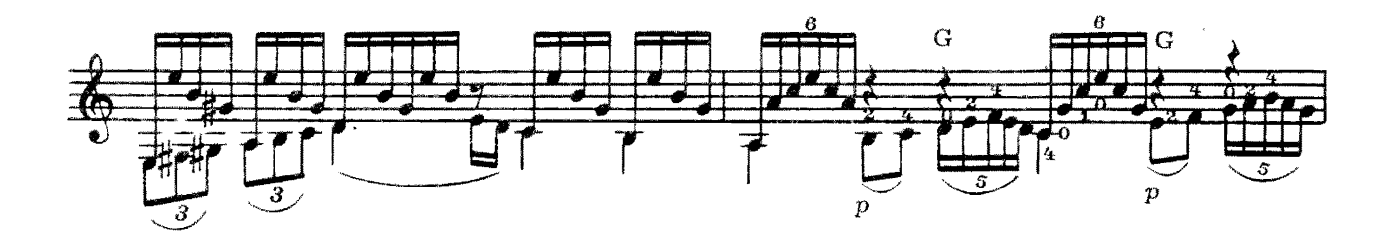

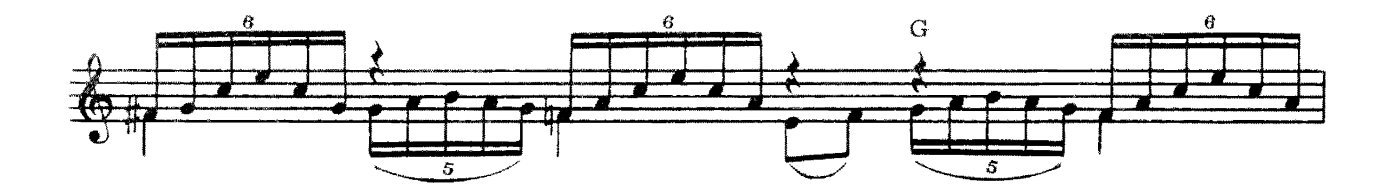

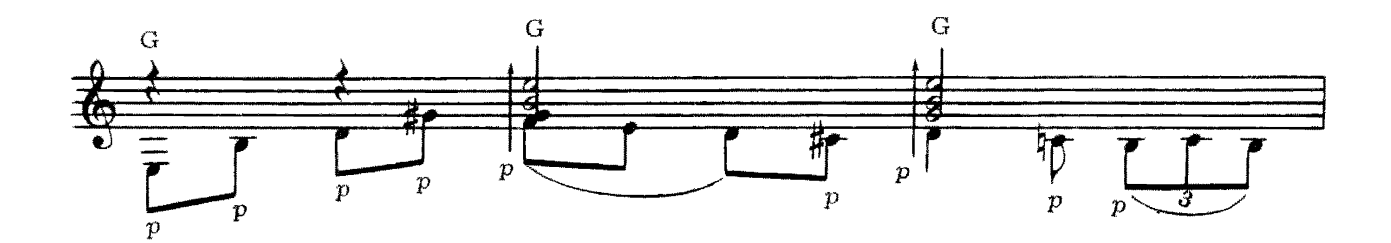

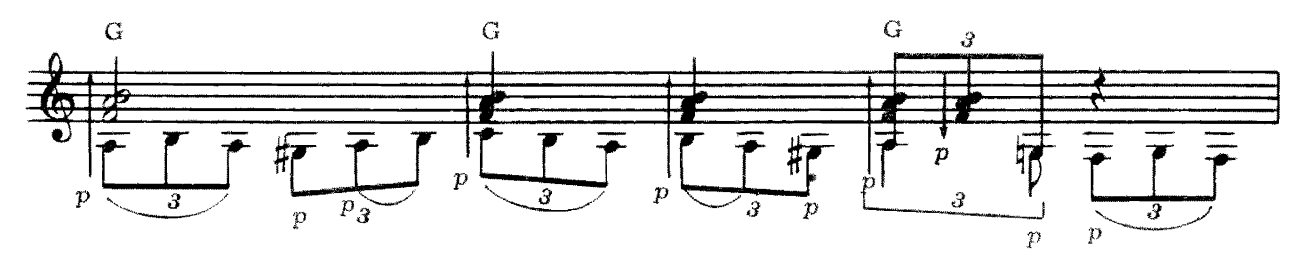

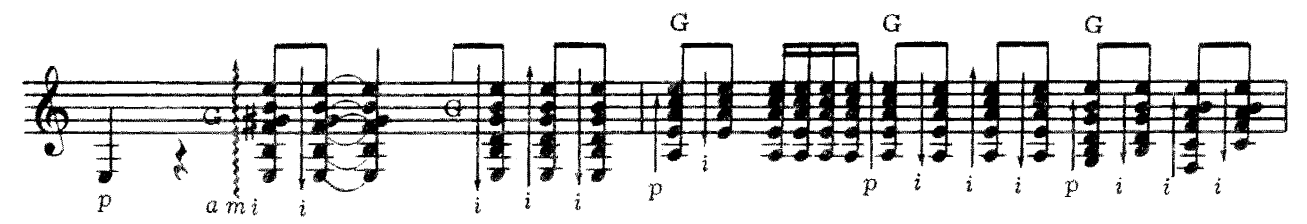

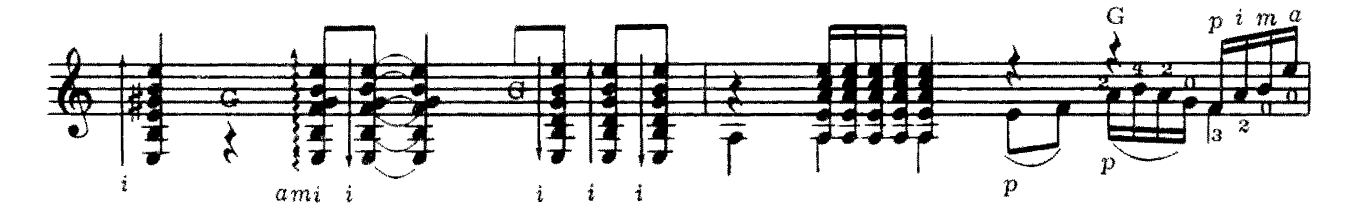

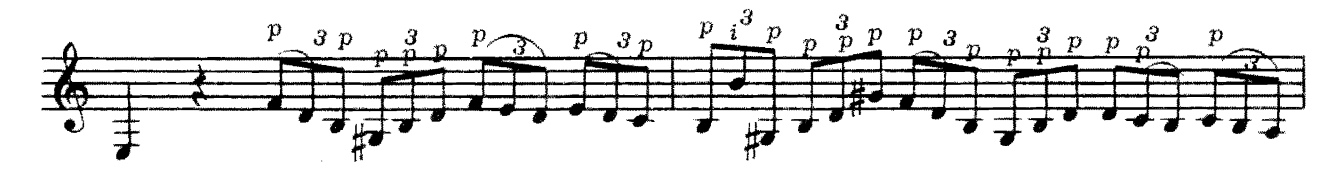

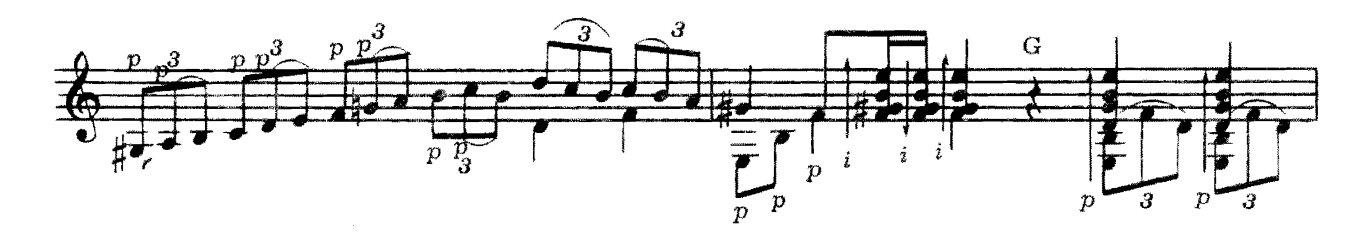

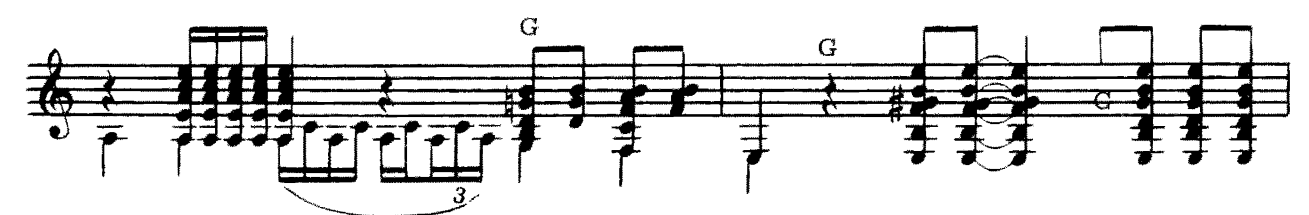

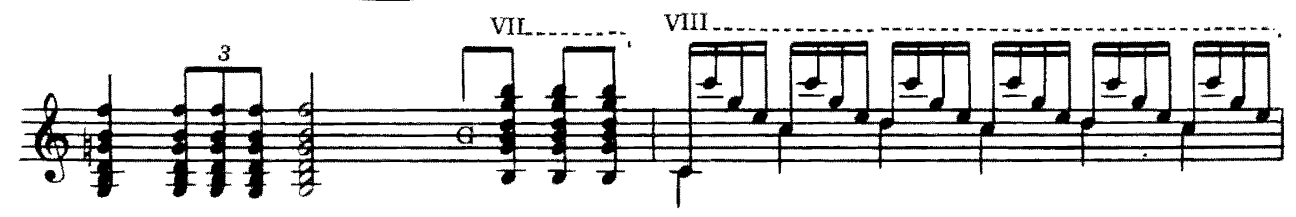

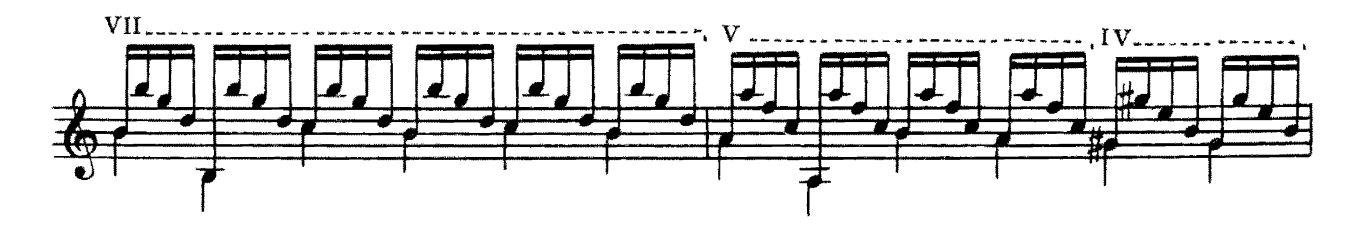

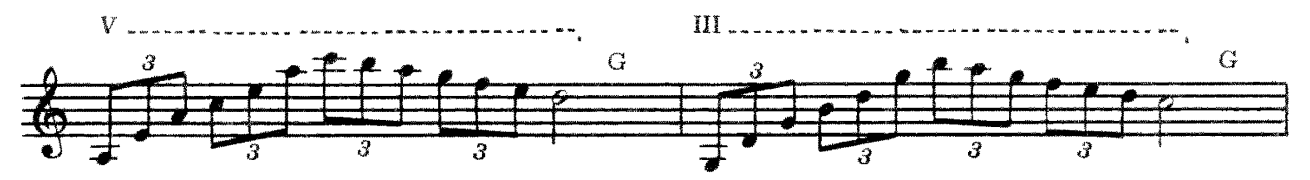

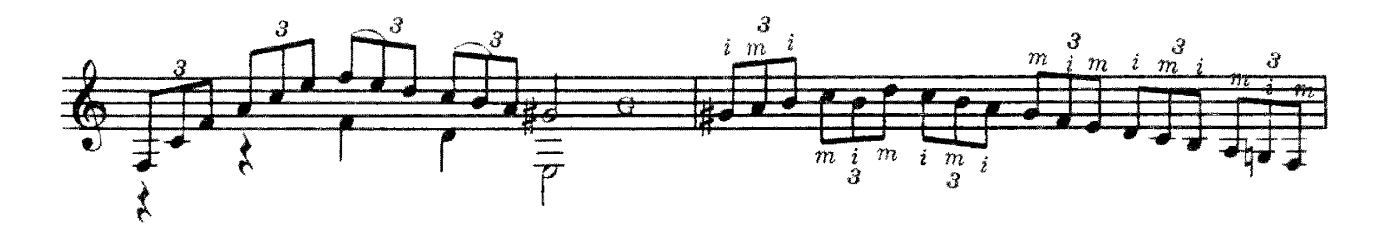

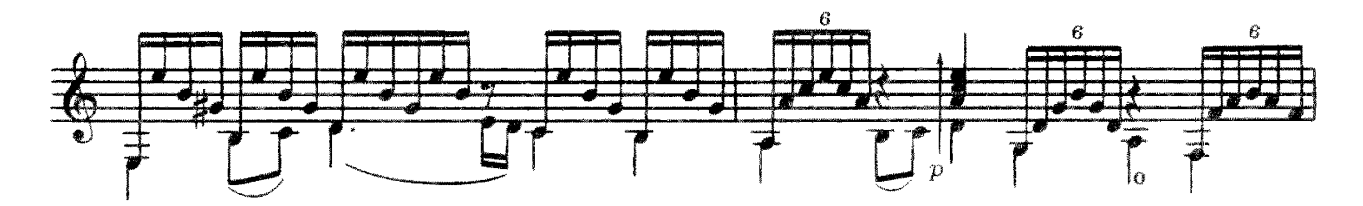

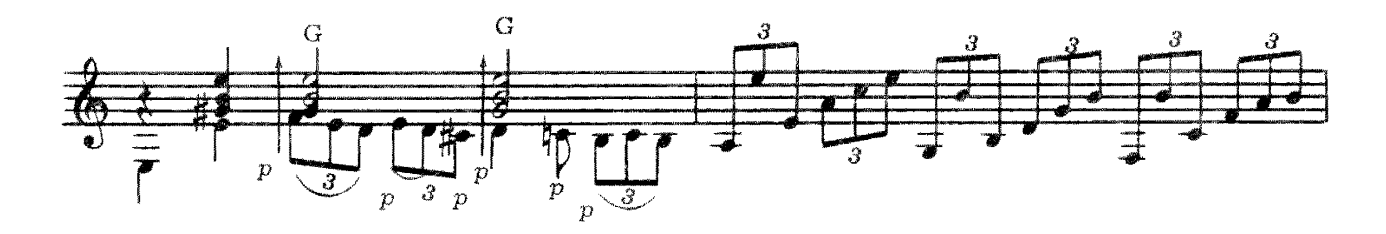

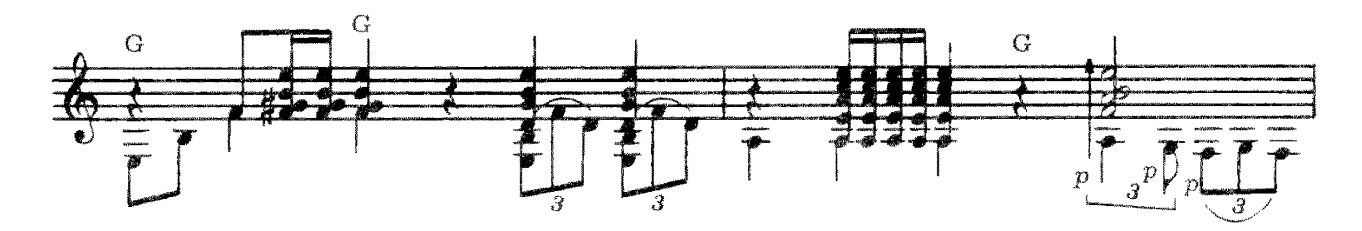

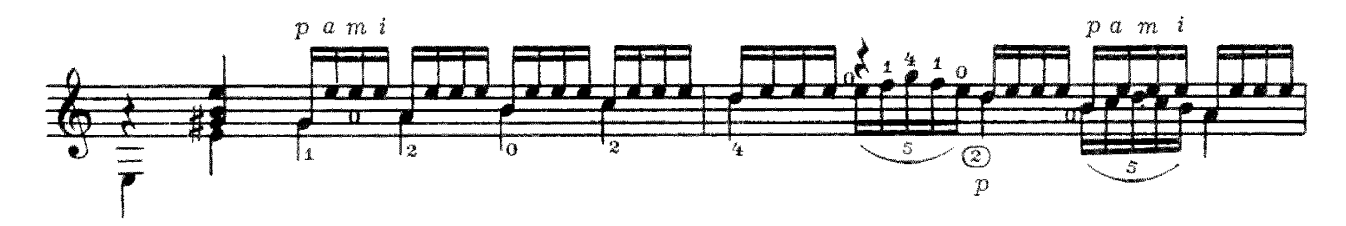

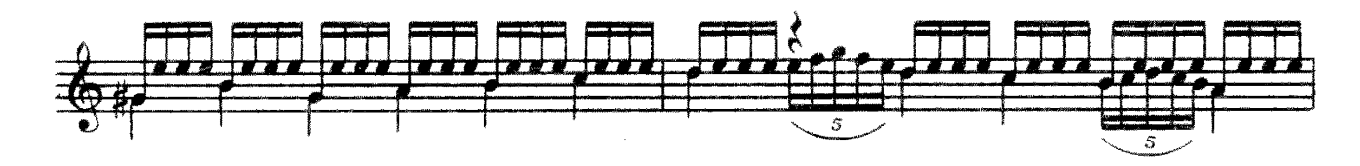

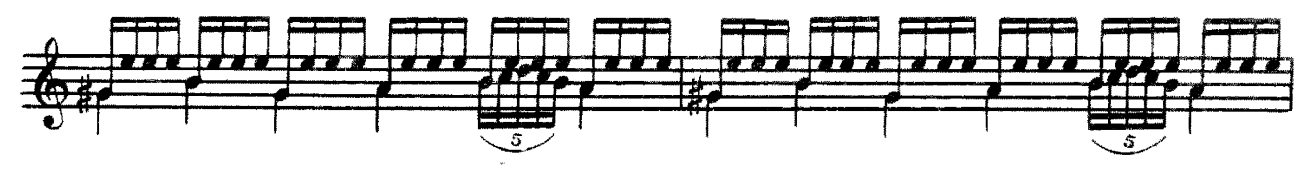

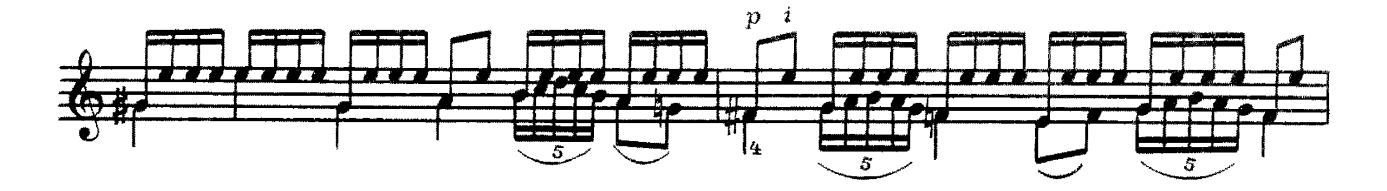

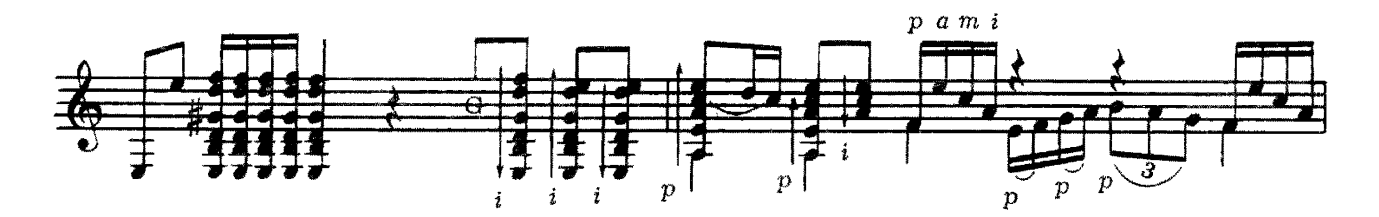

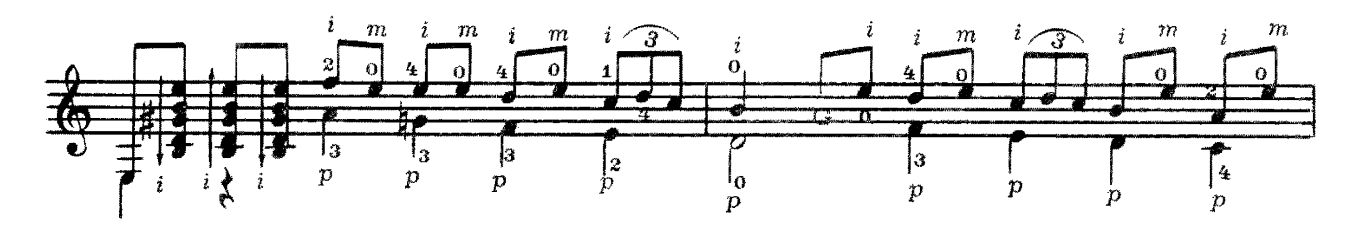

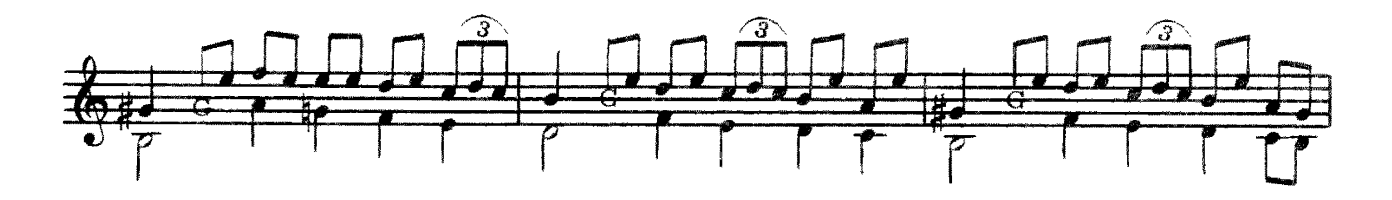

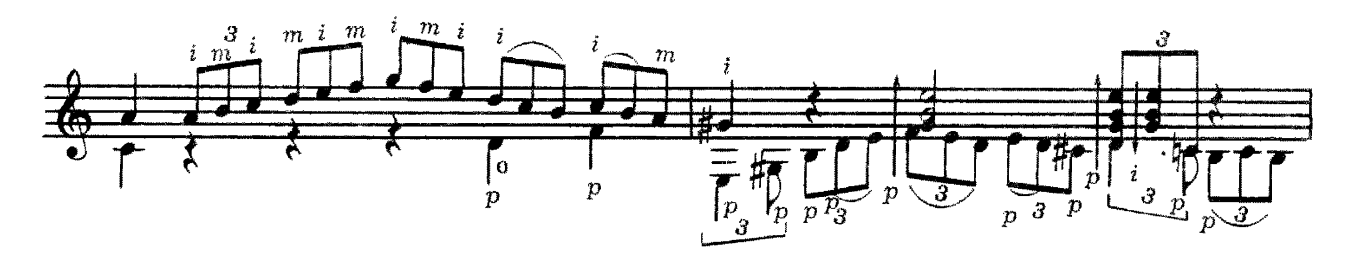

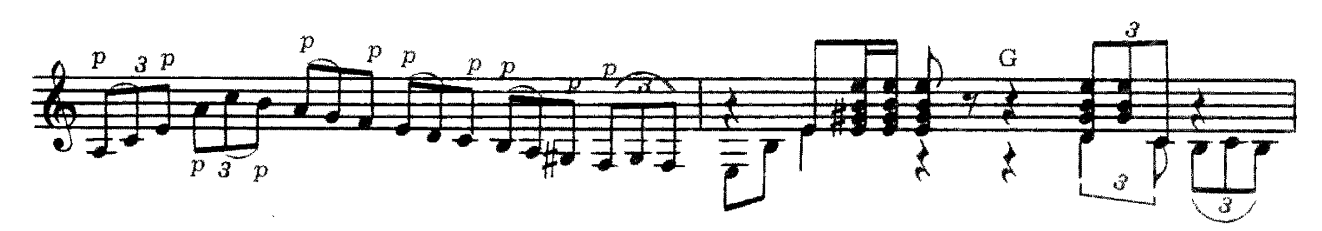

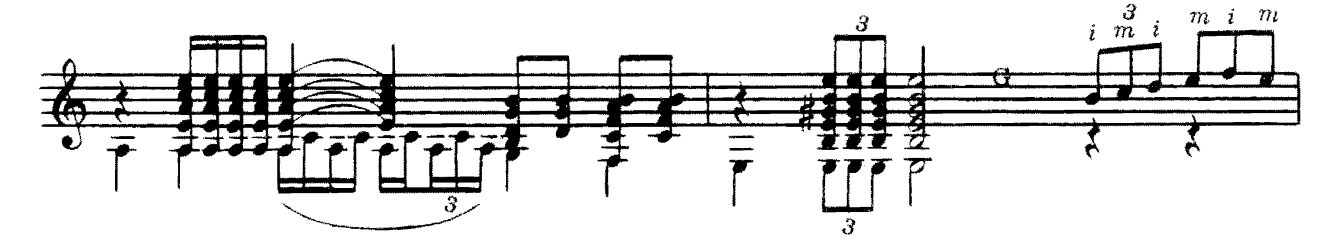

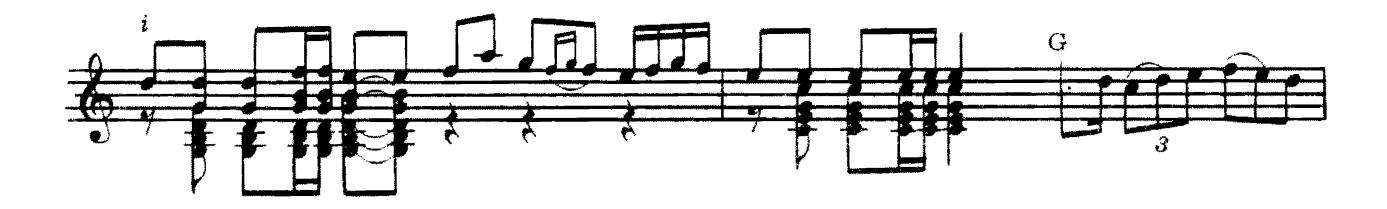

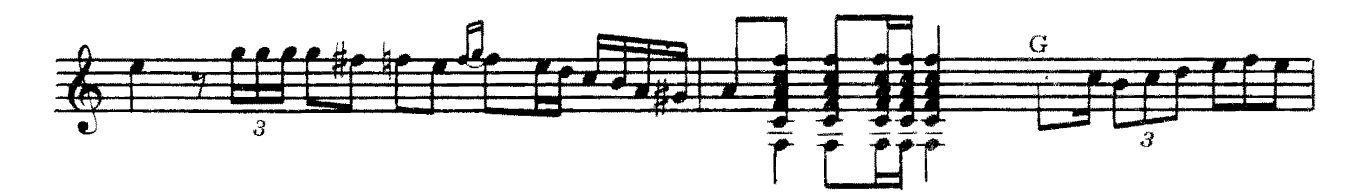

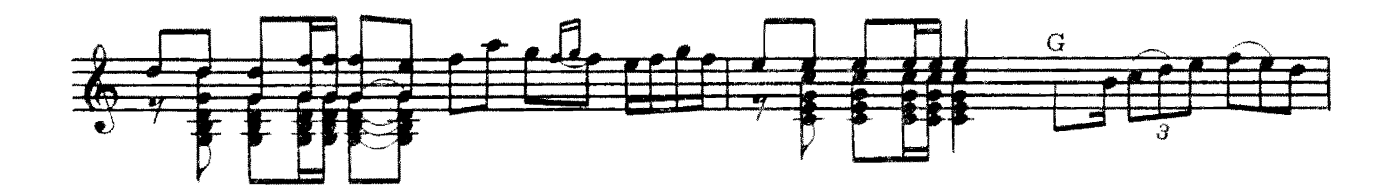

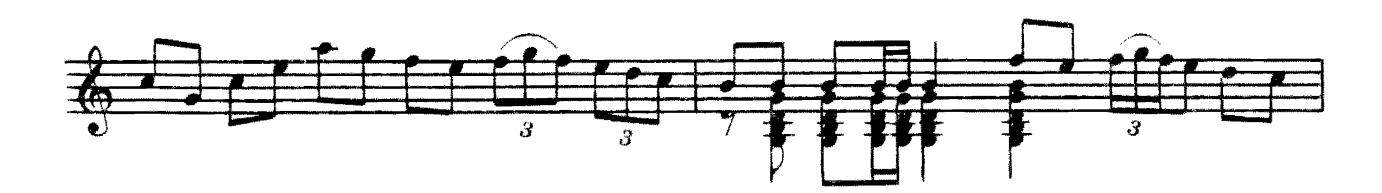

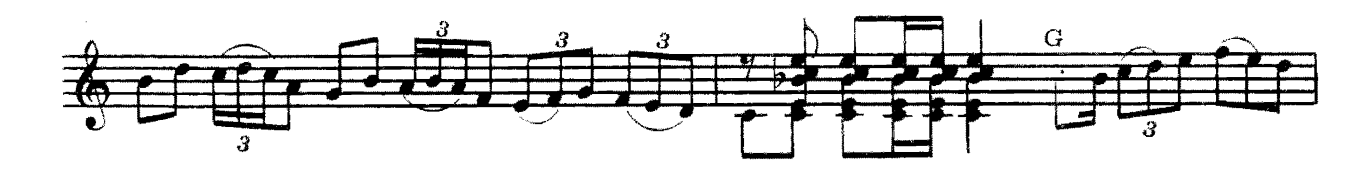

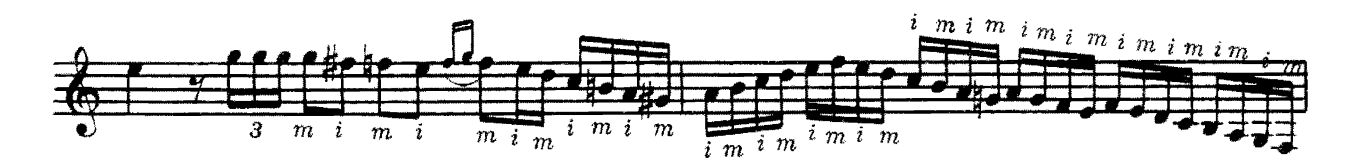

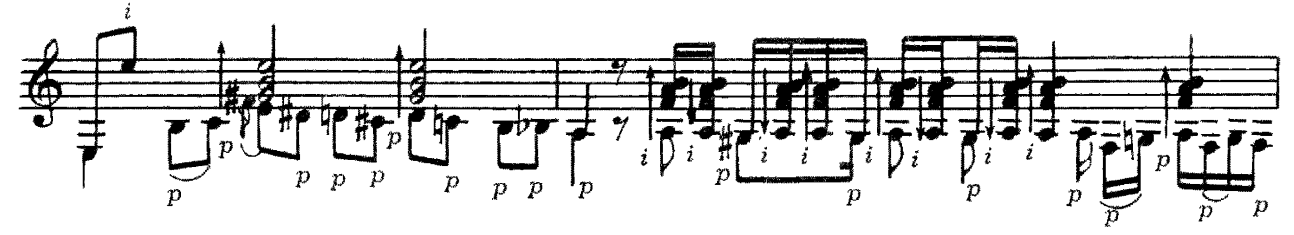

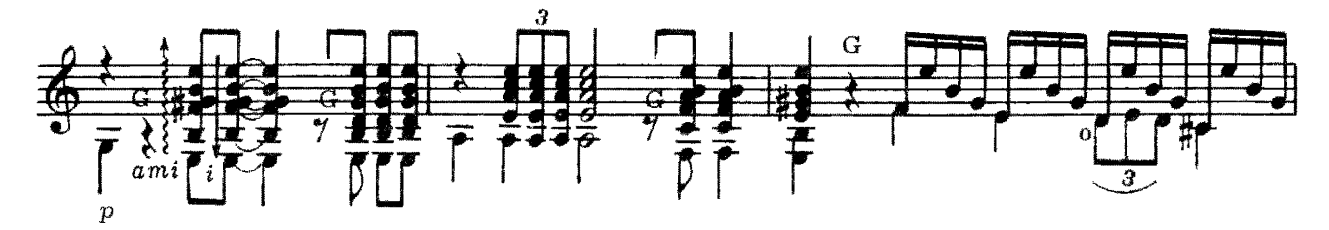

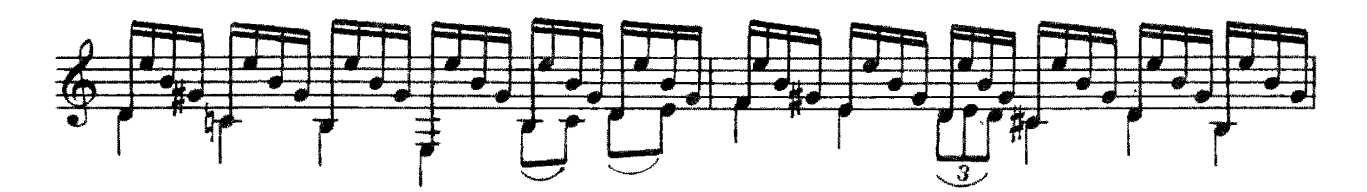

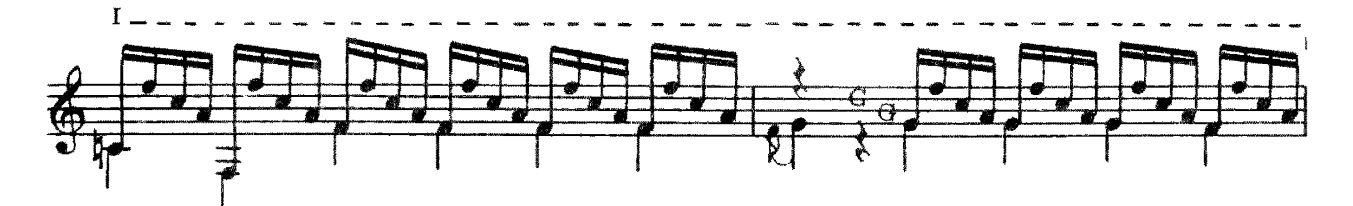

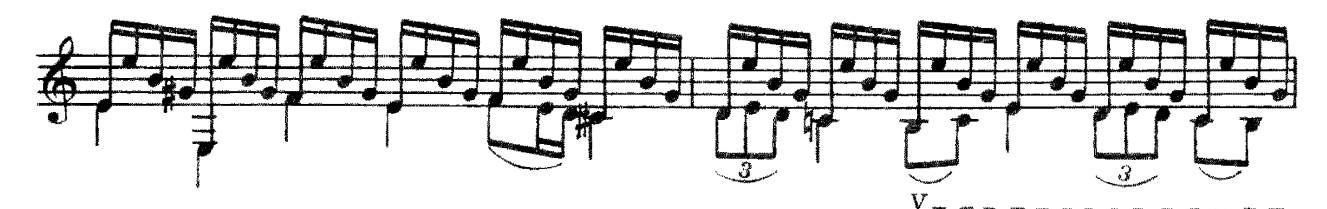

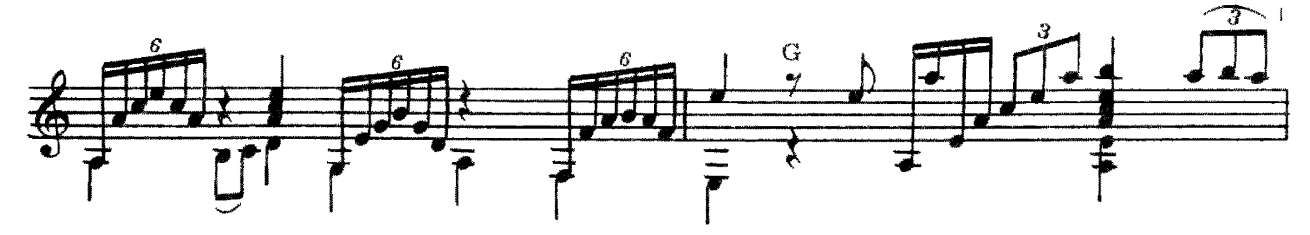

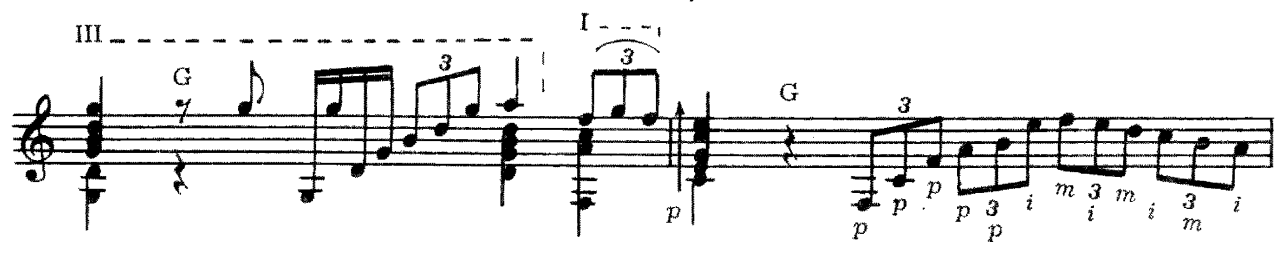

с 8532 к

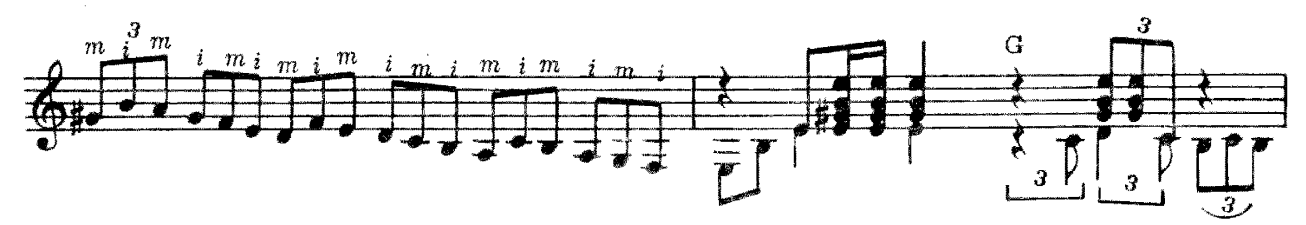

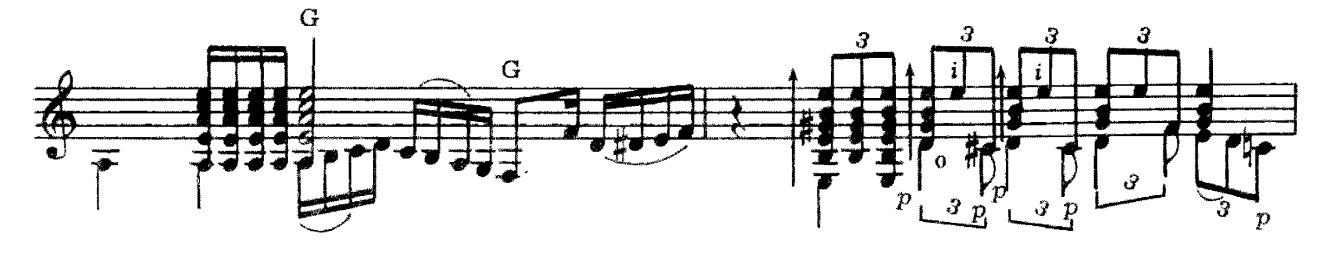

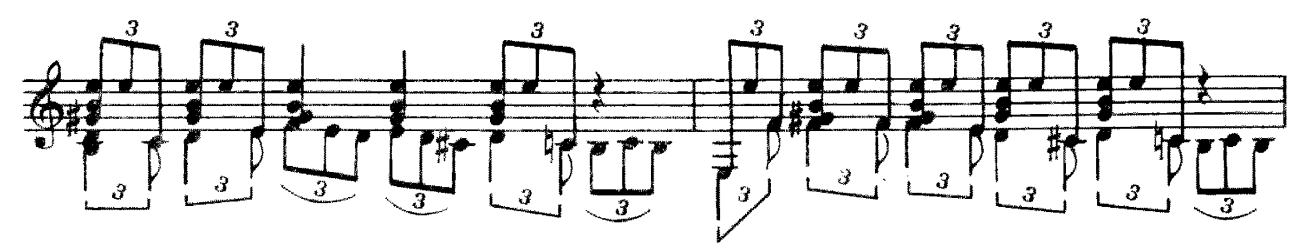

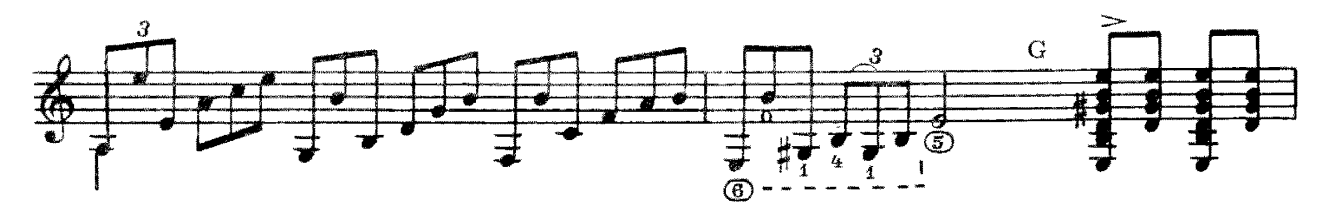

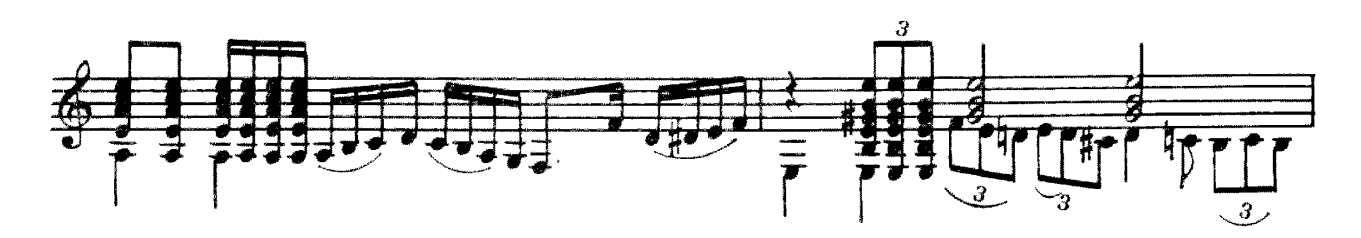

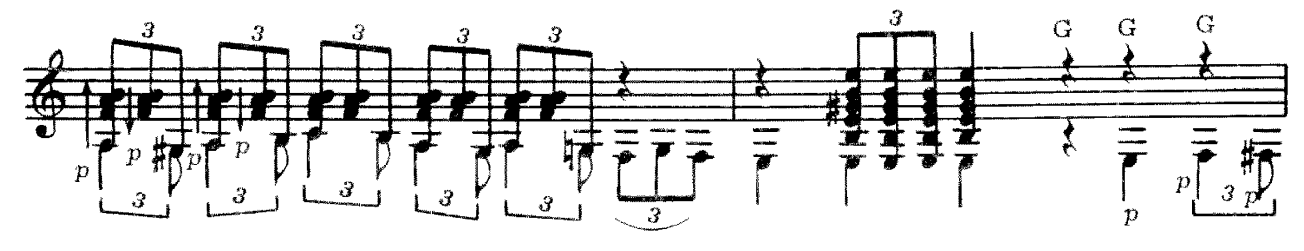

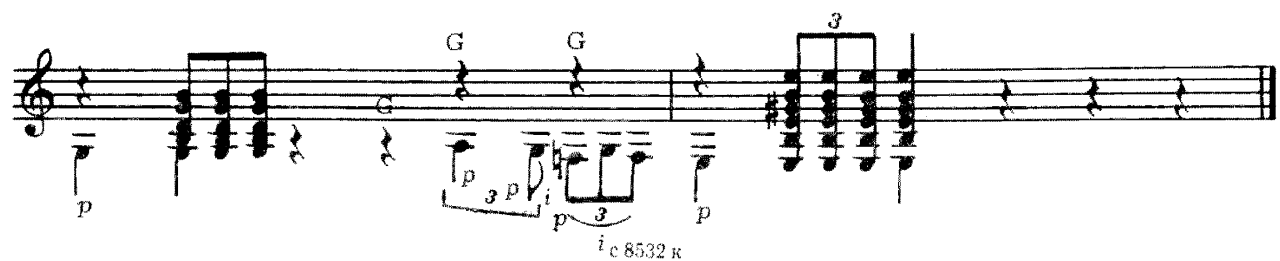

**BYMEPAHT** 

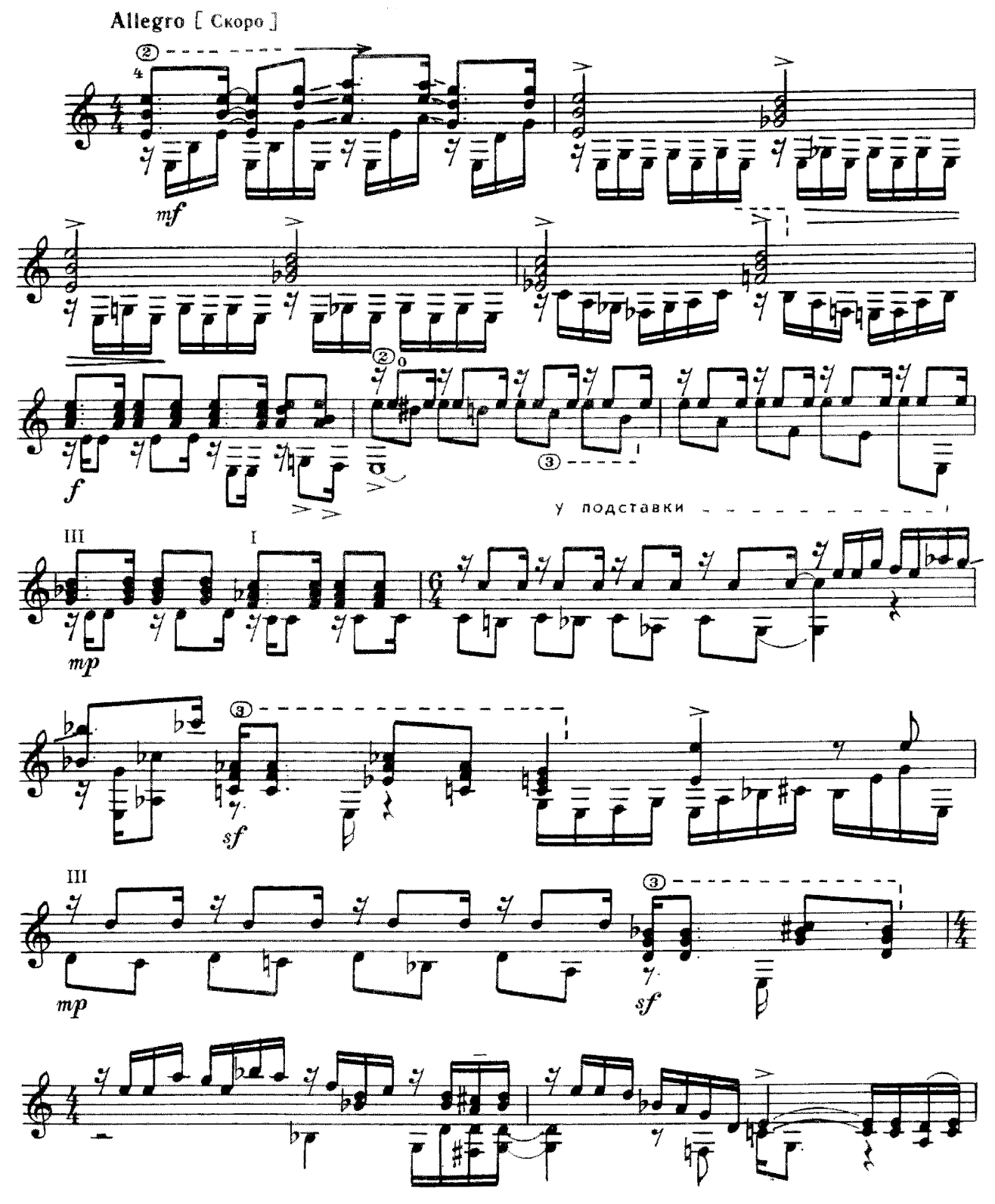

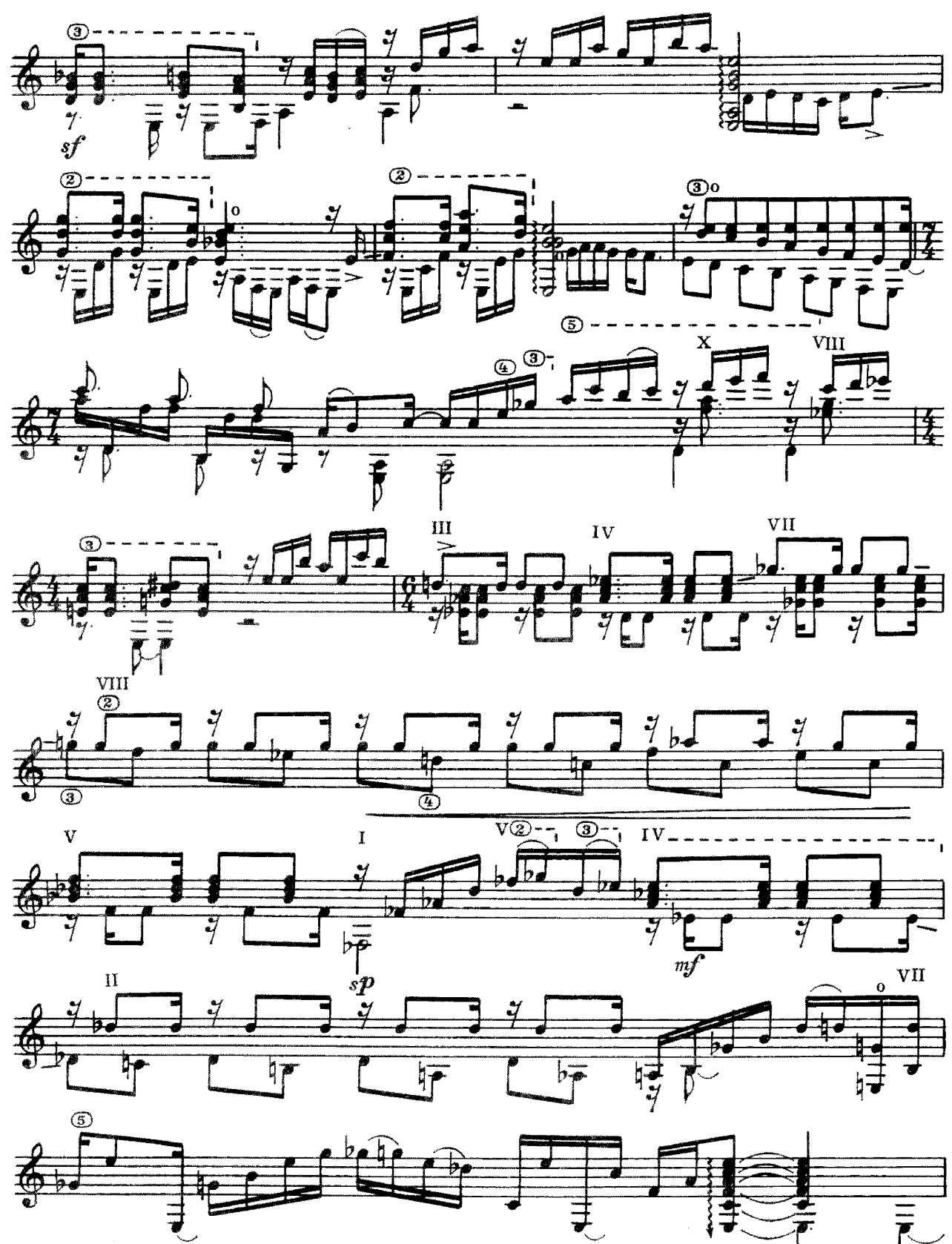

19

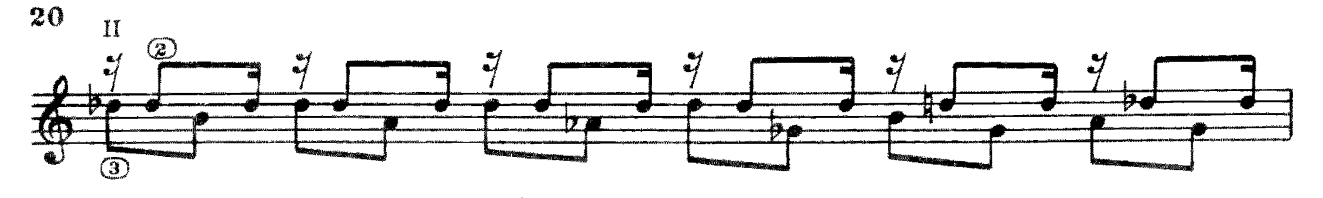

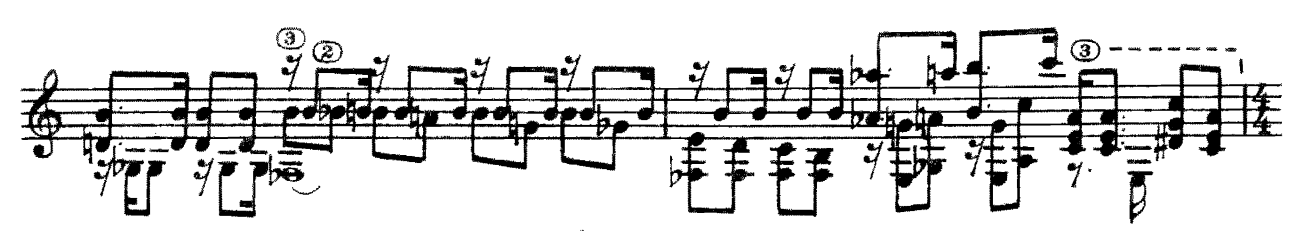

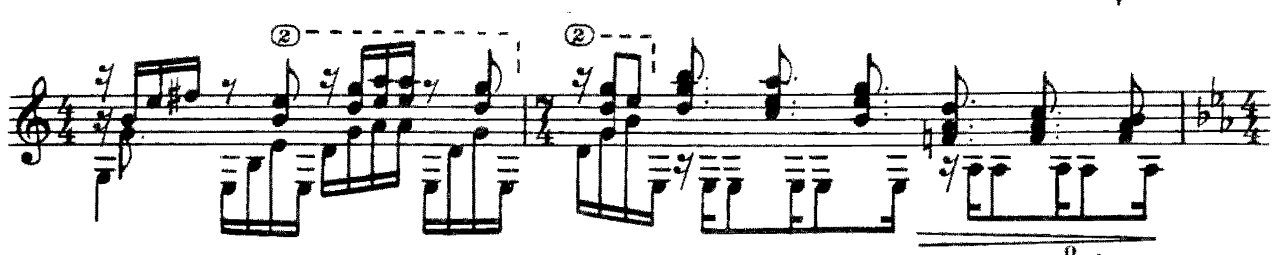

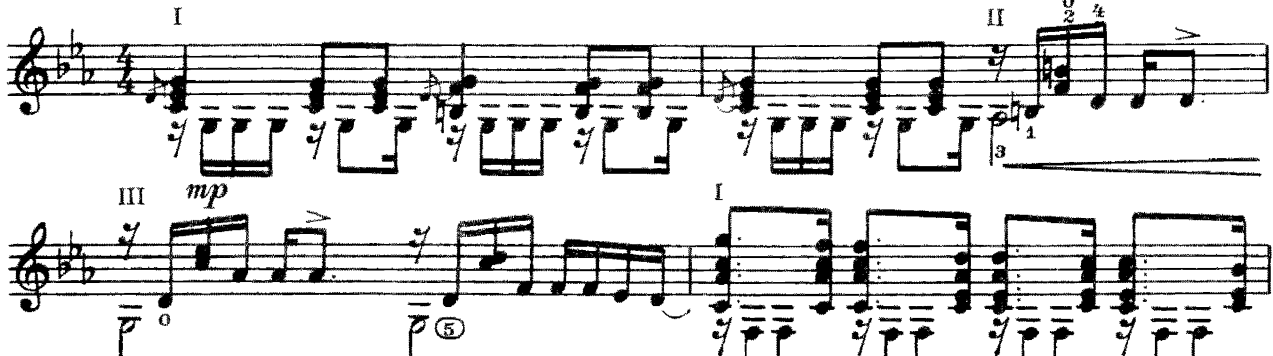

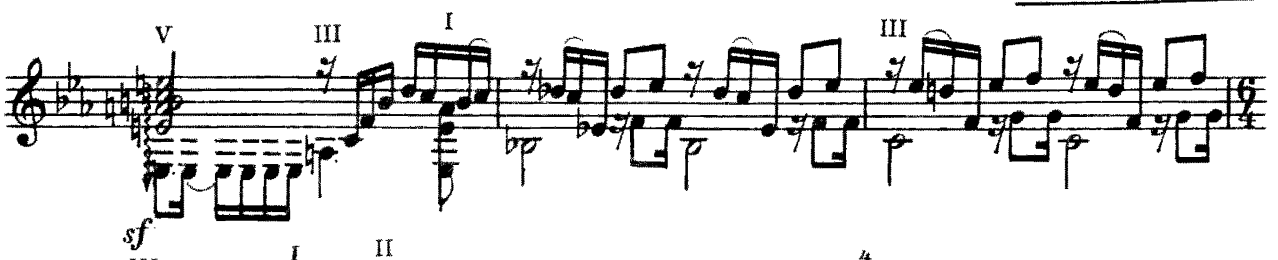

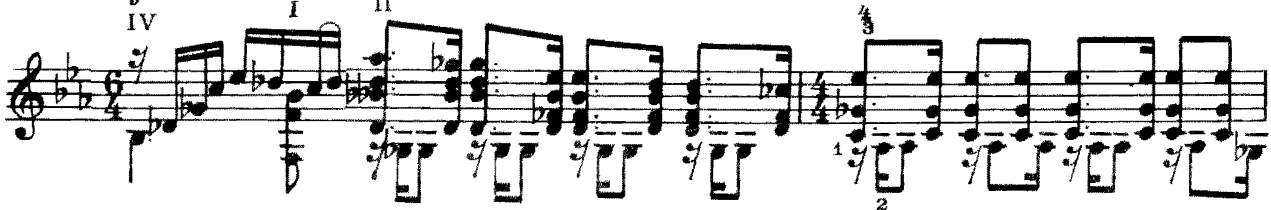

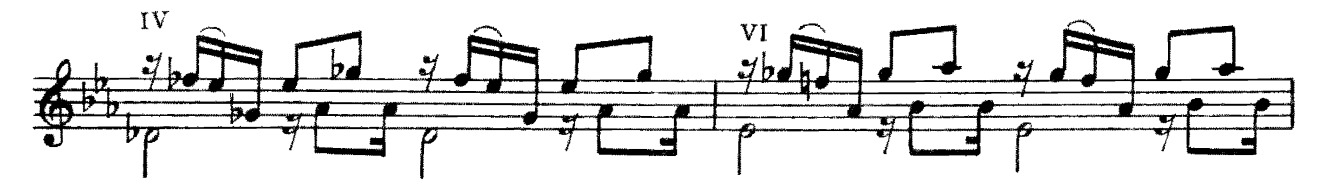

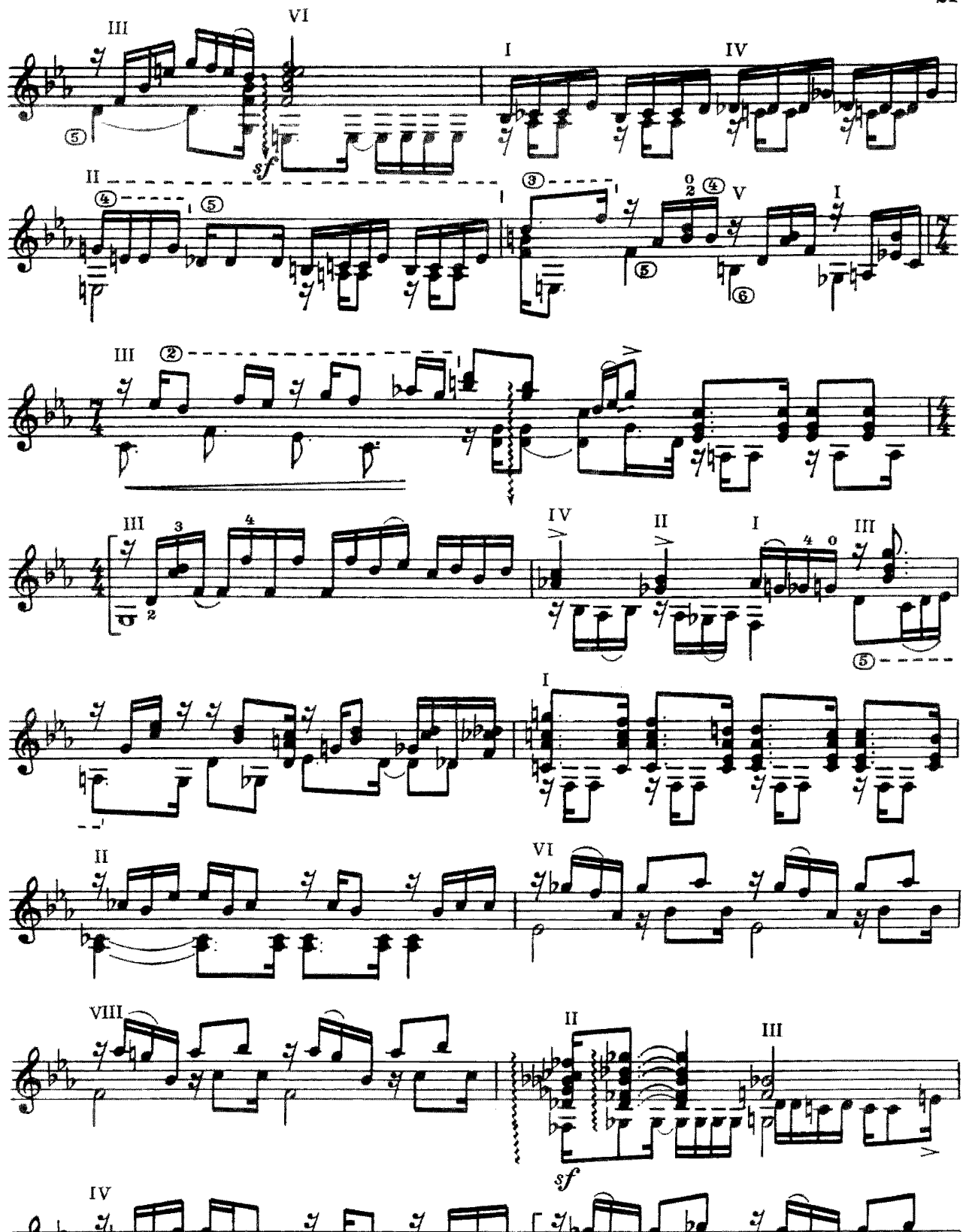

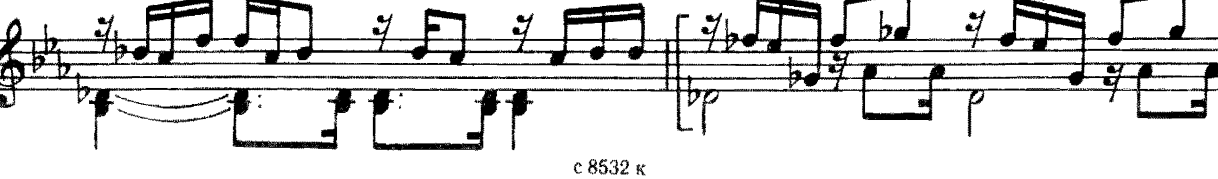

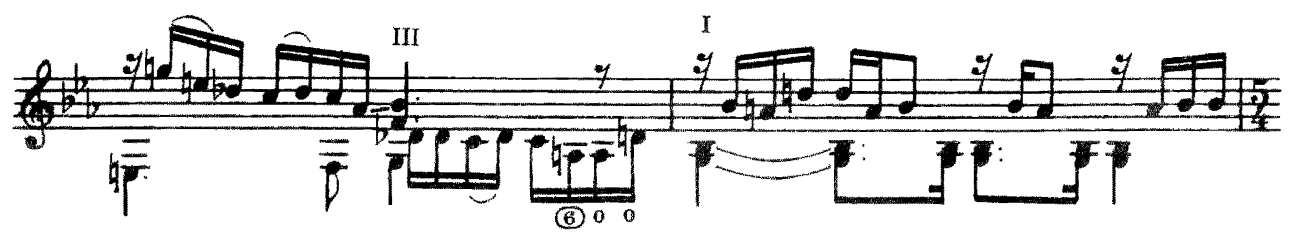

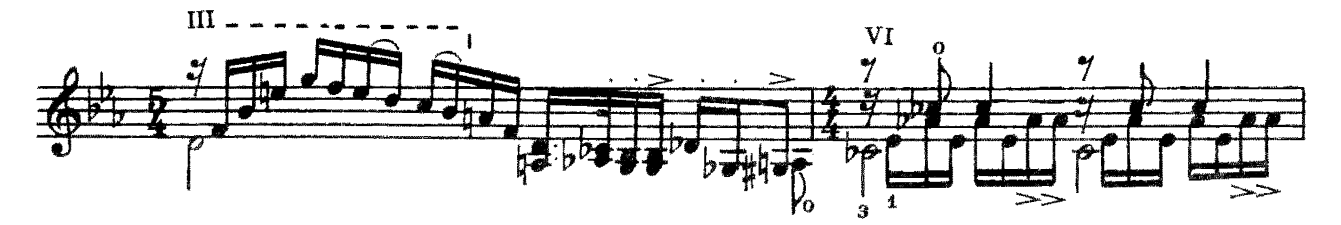

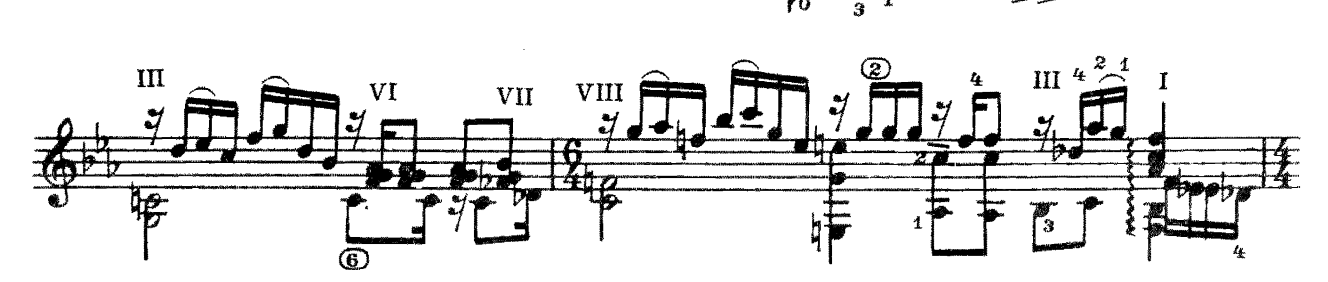

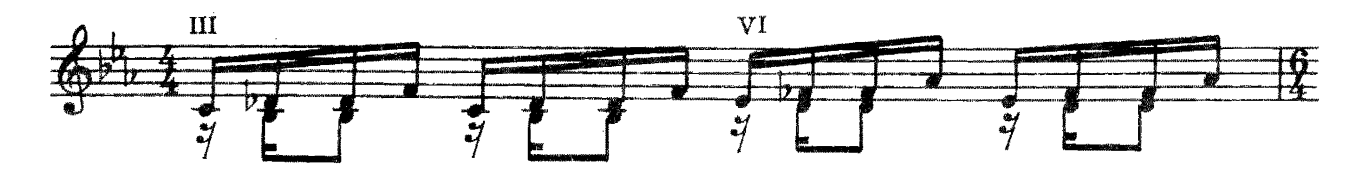

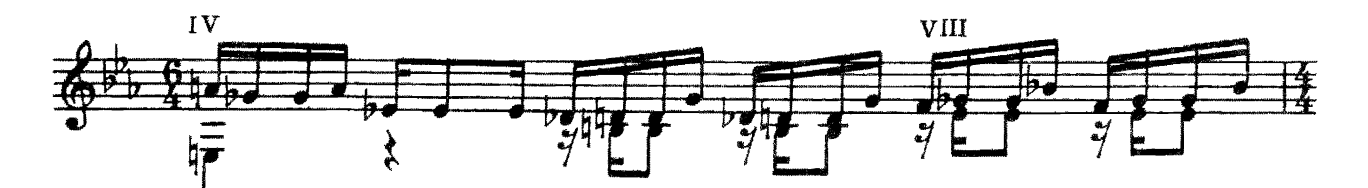

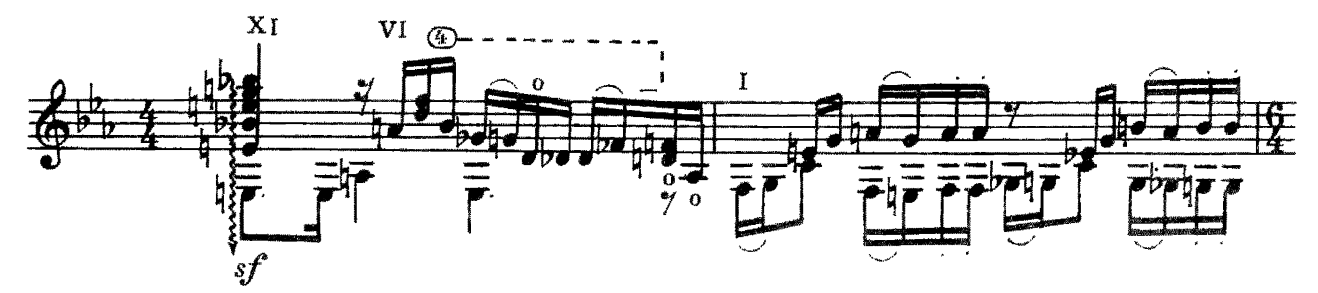

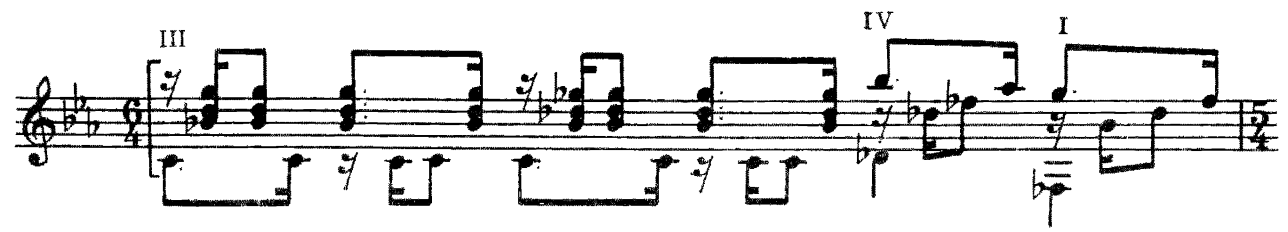

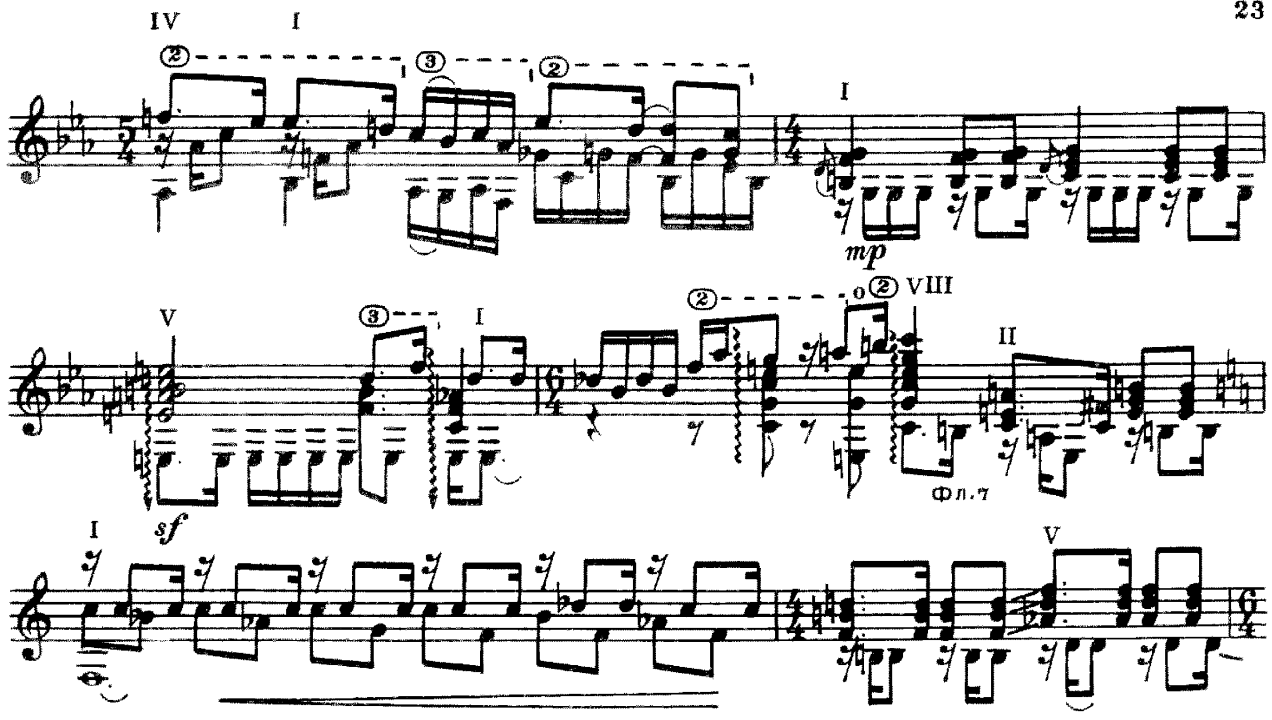

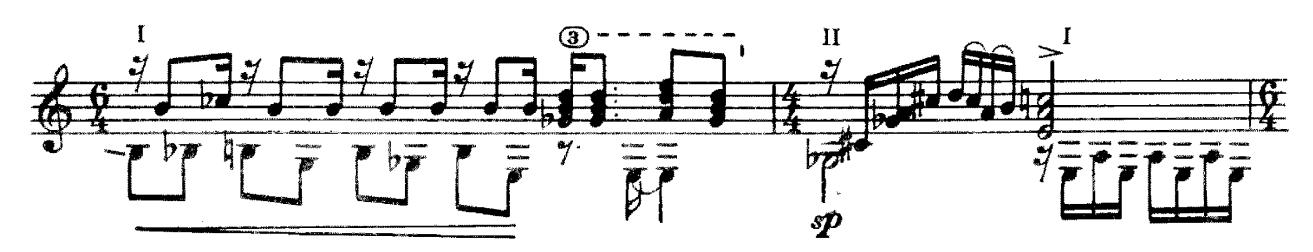

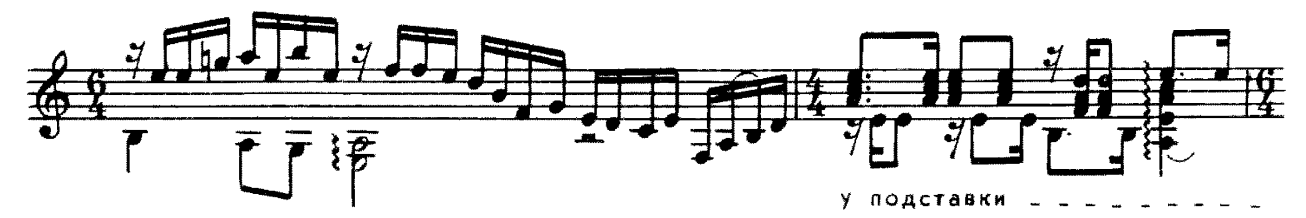

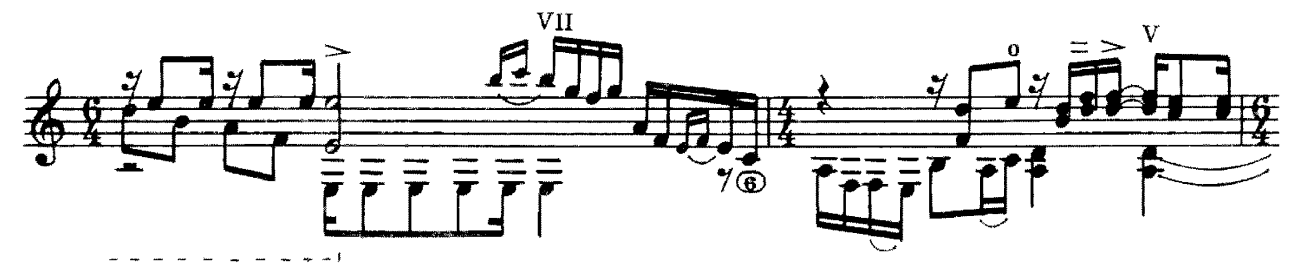

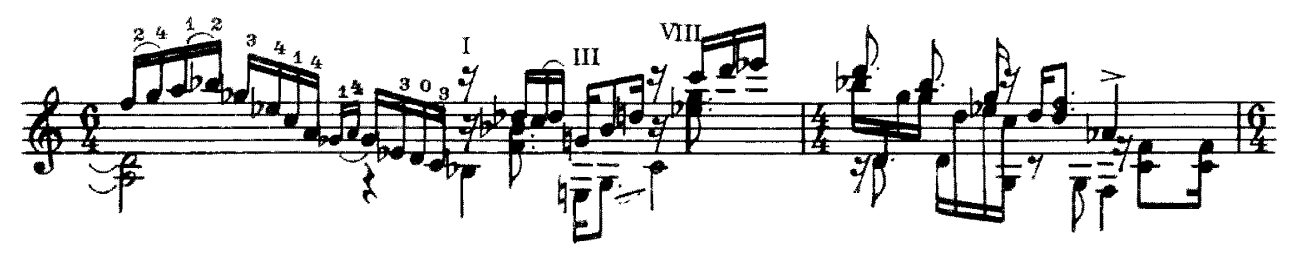

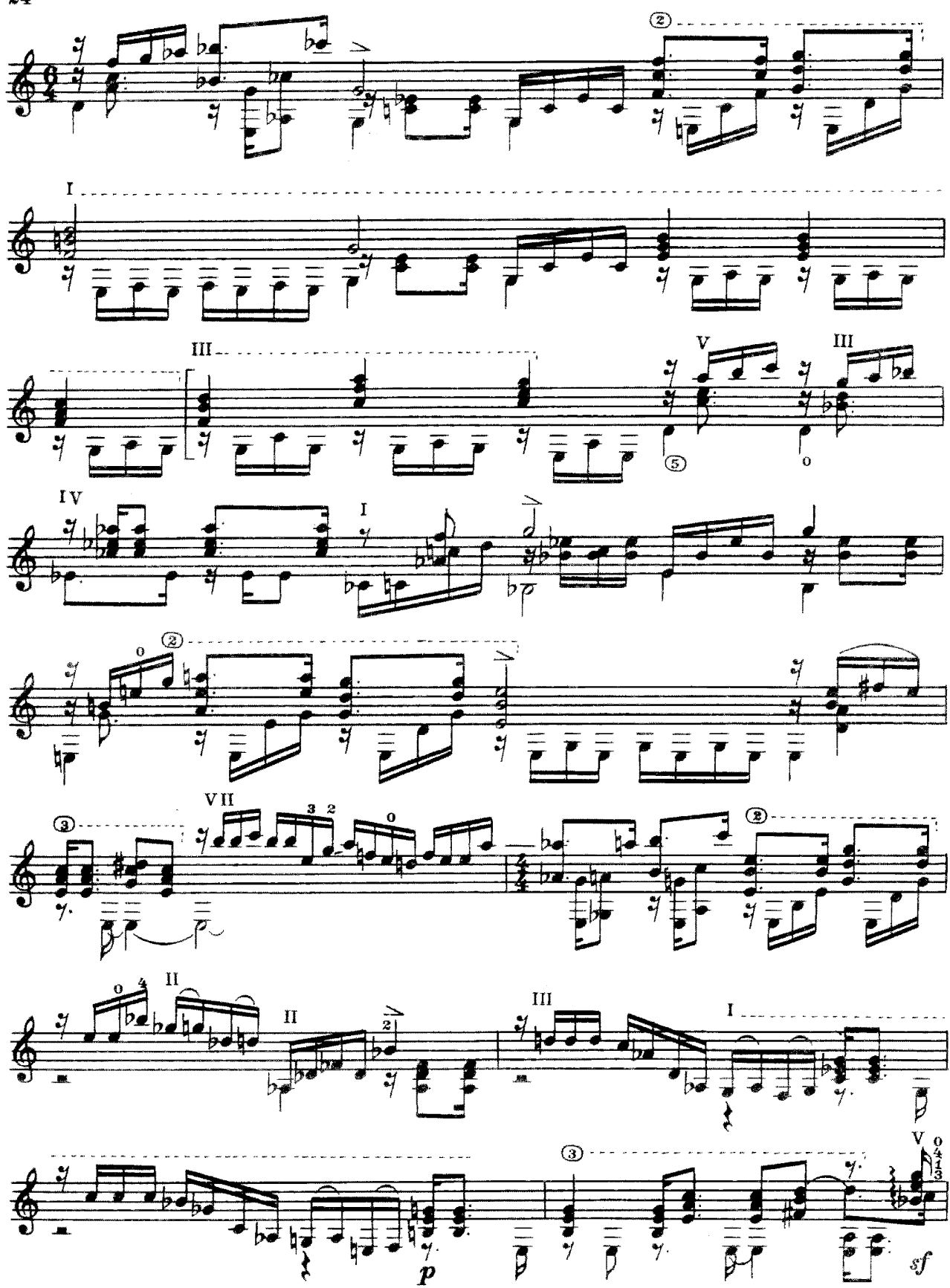

с 8532 $\kappa$ 

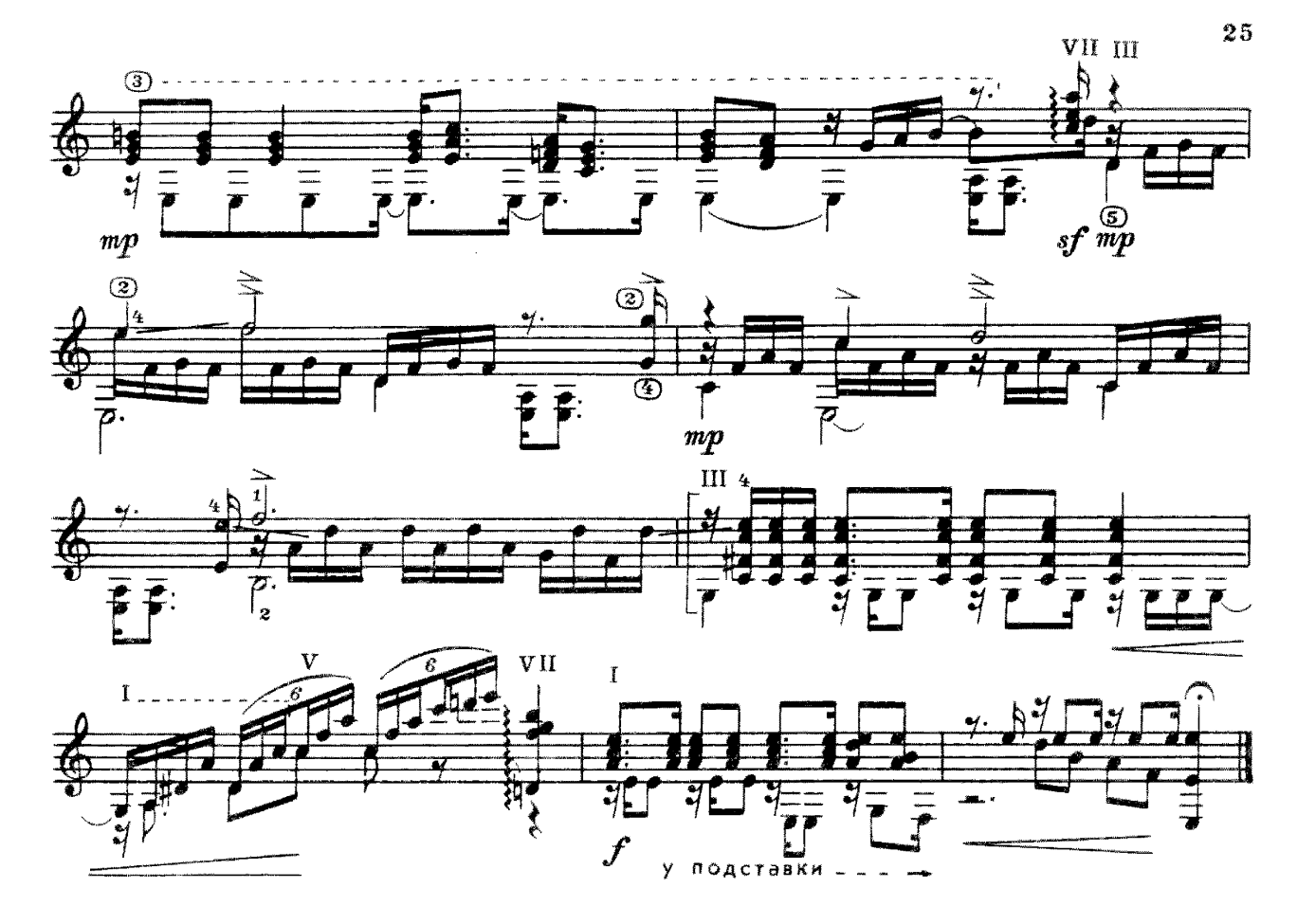

#### ВСТРЕЧНЫЙ МАРШРУТ

 $B_{+}$ CUTHUKOB

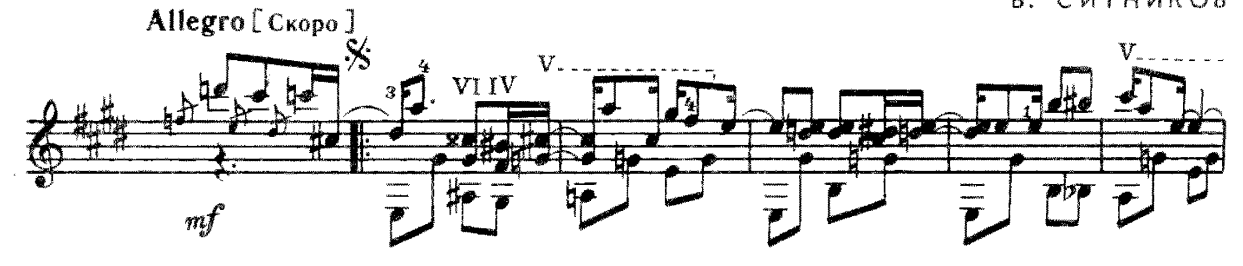

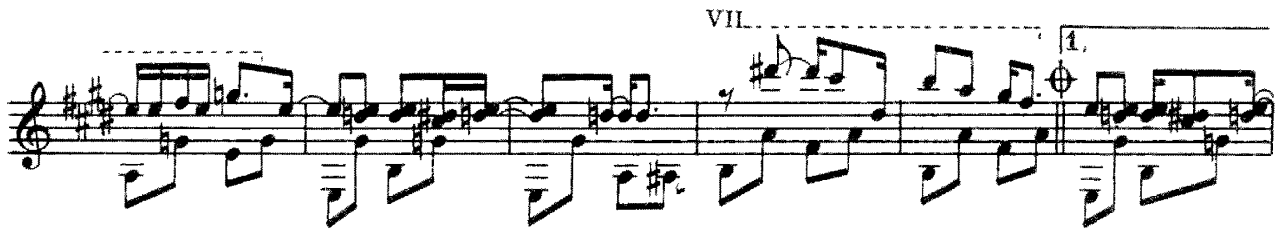

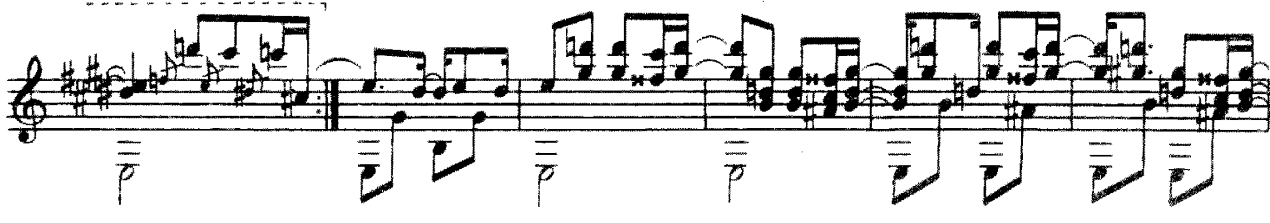

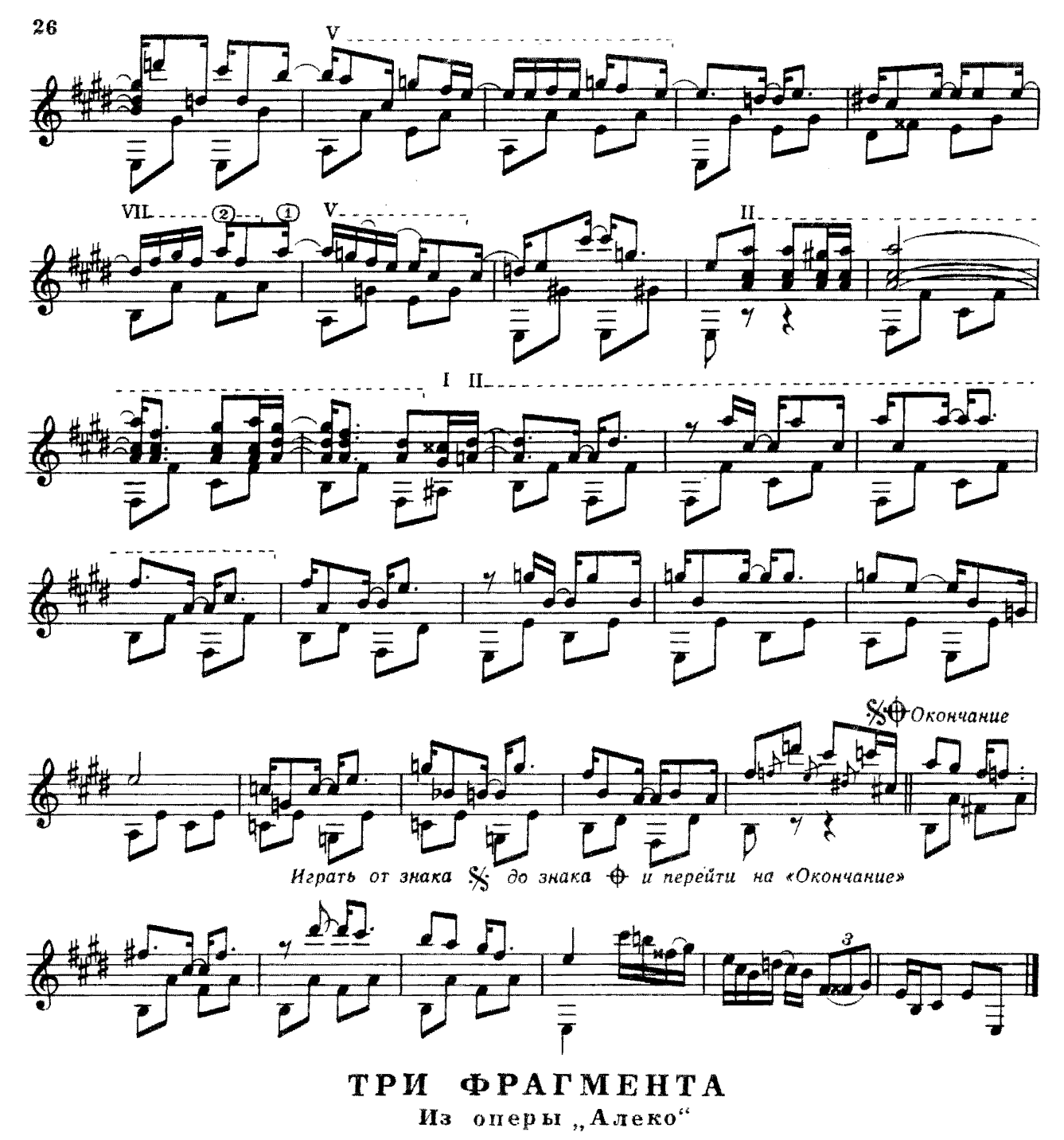

C. PAXMAHUHOB

І. Интродукция

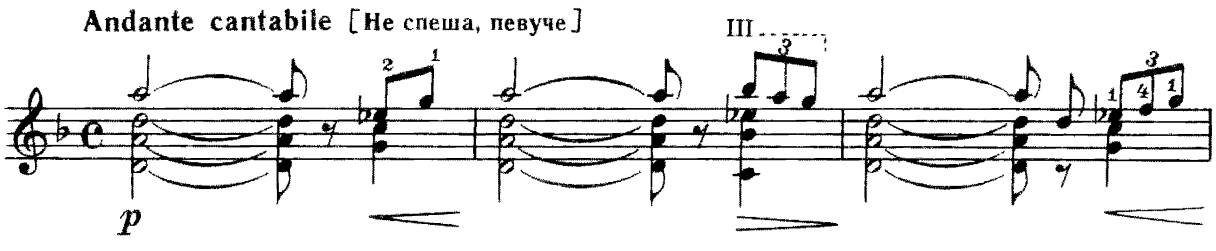

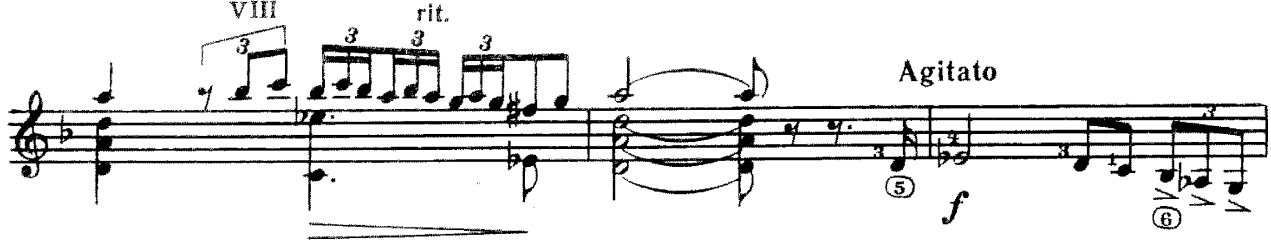

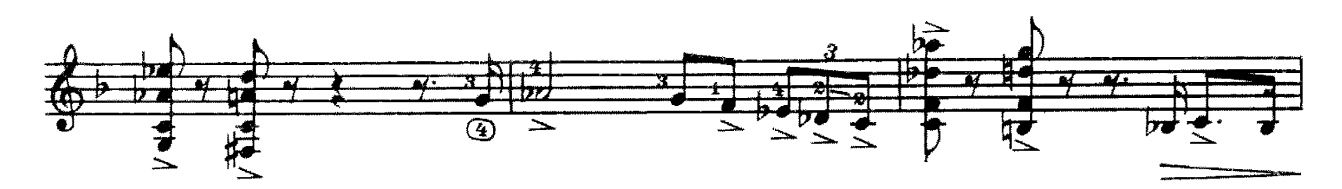

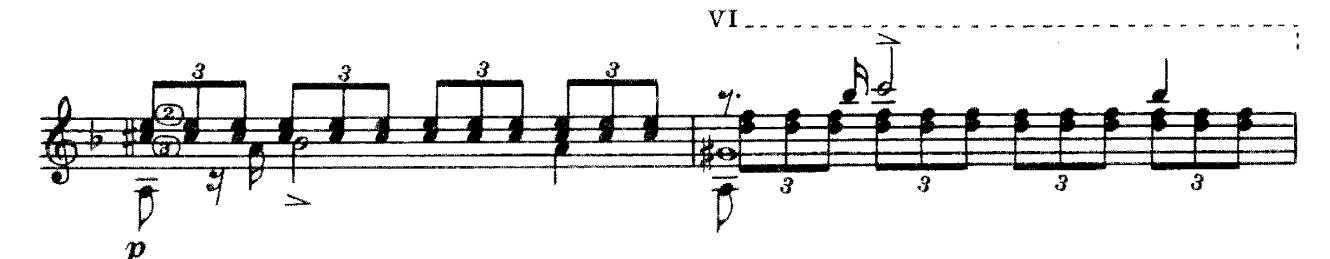

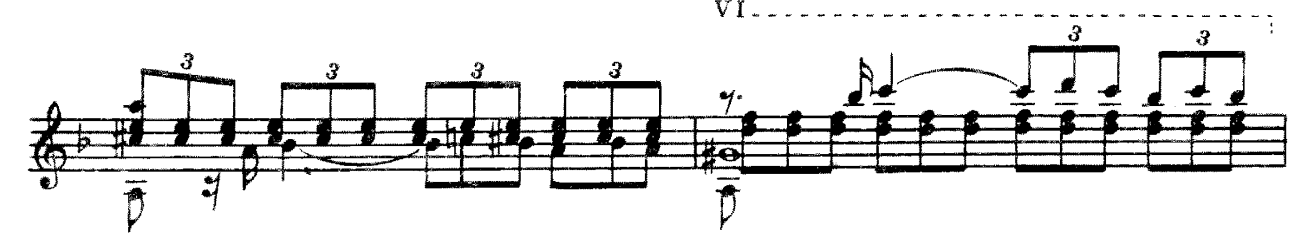

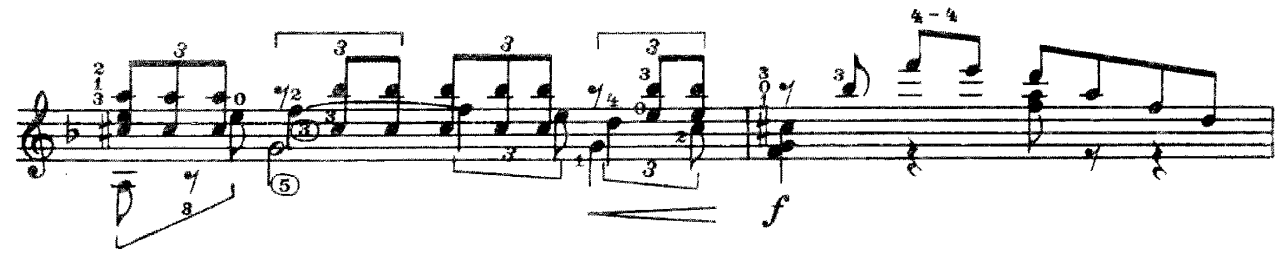

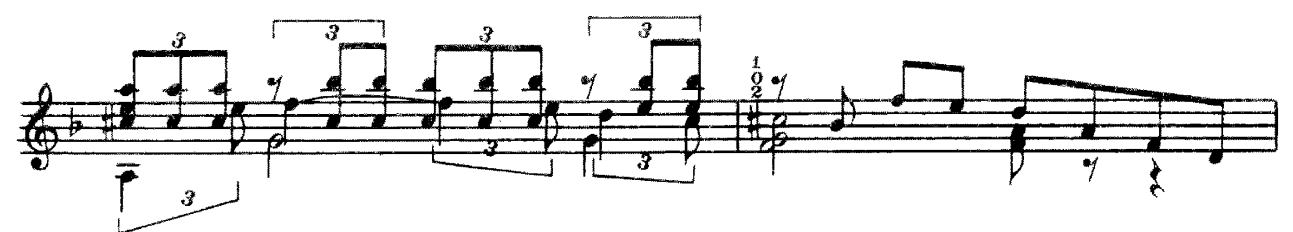

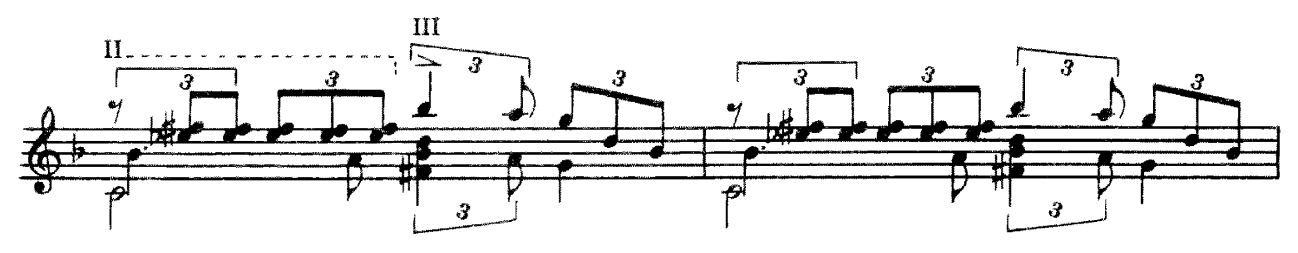

c 8532 K

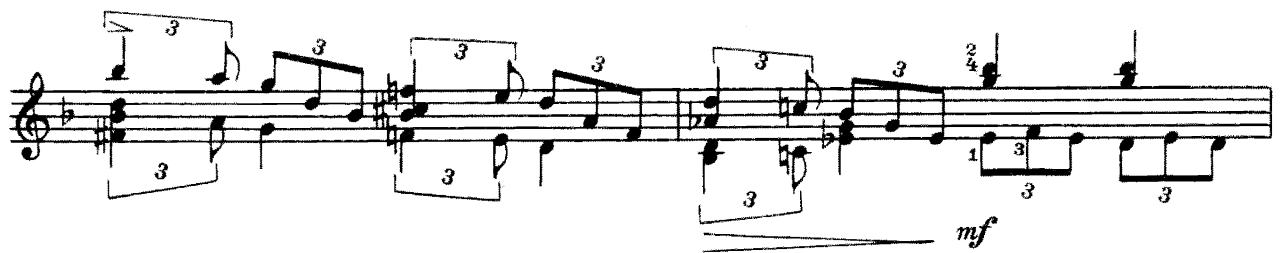

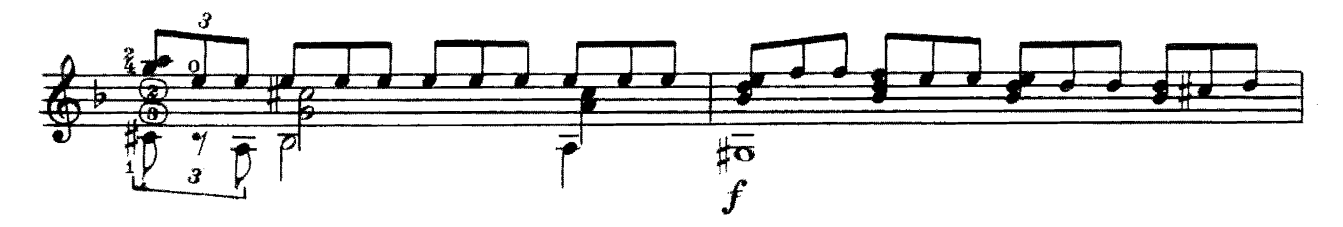

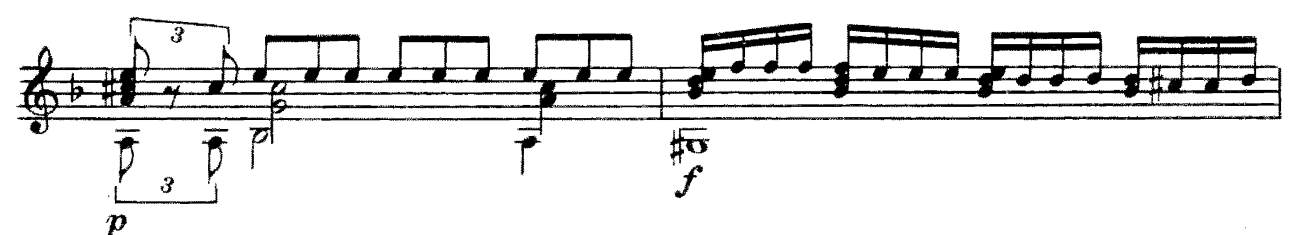

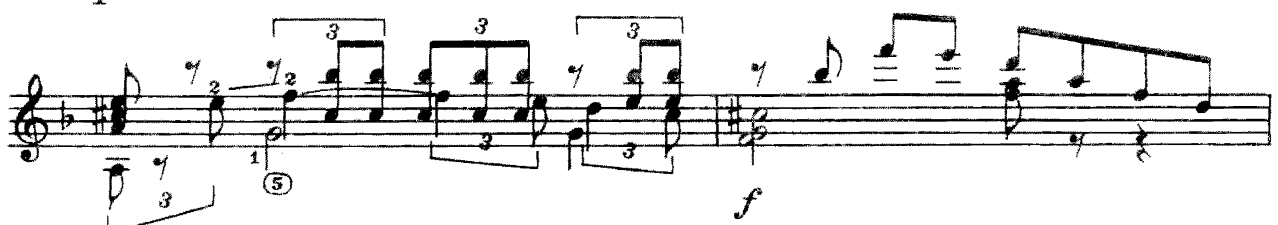

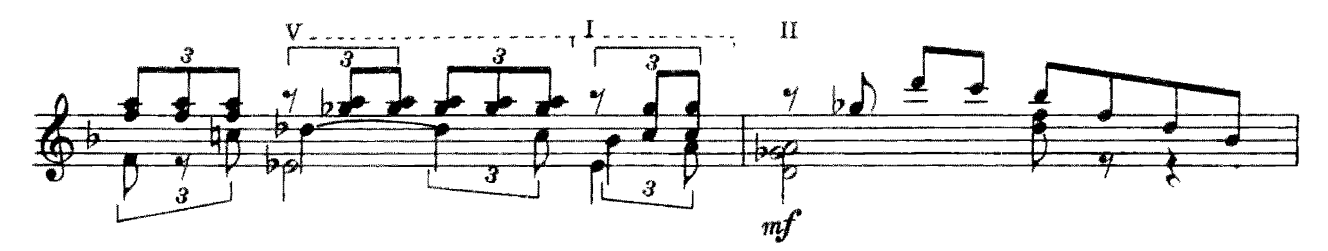

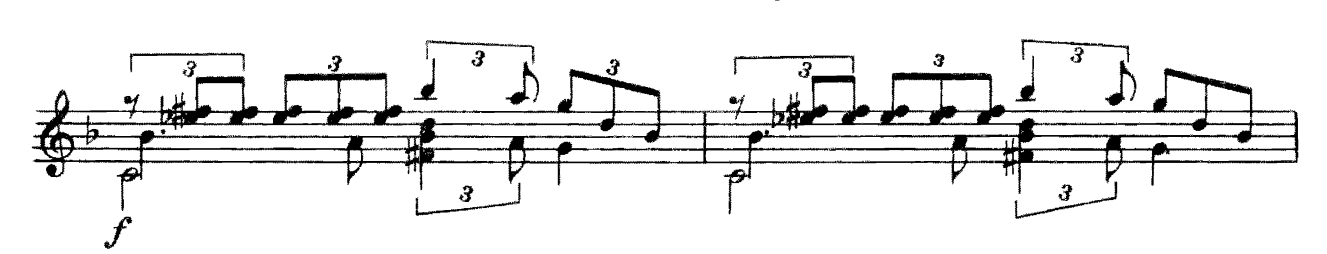

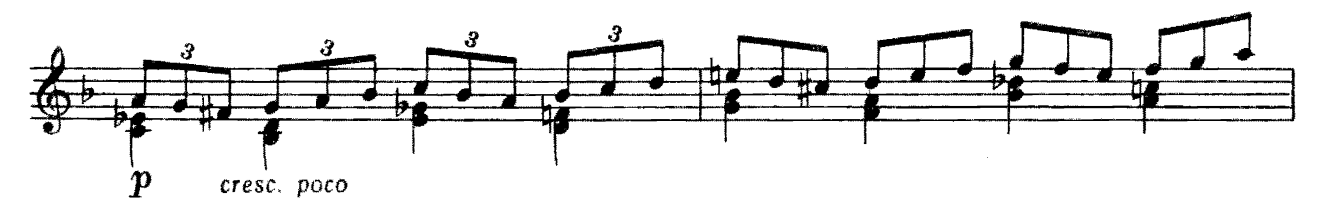

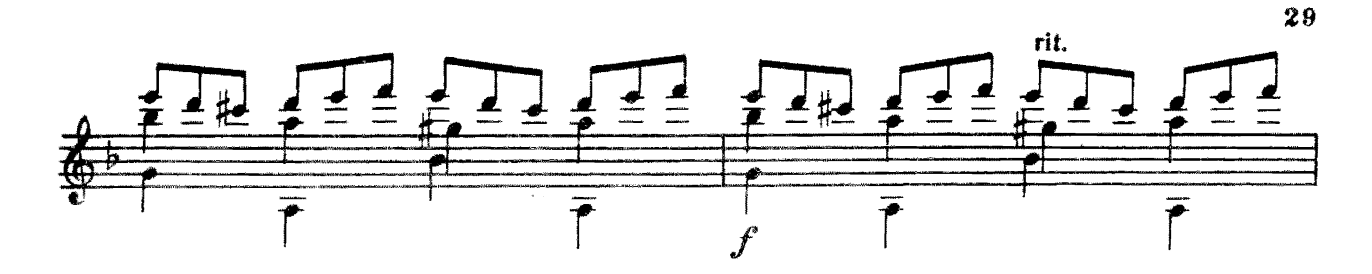

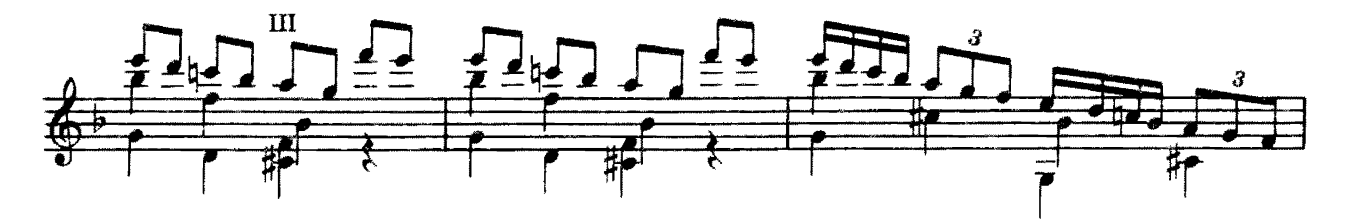

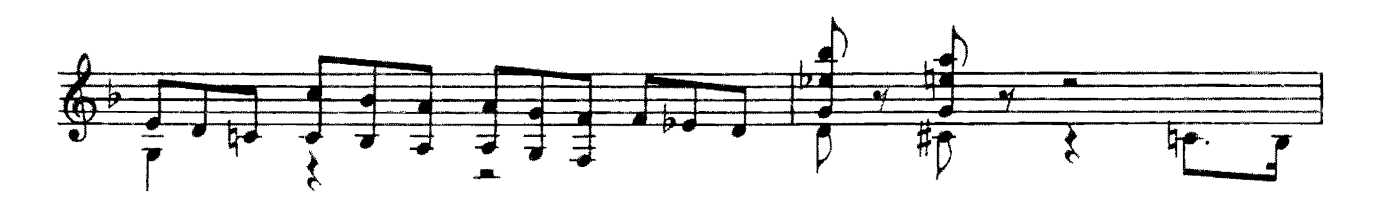

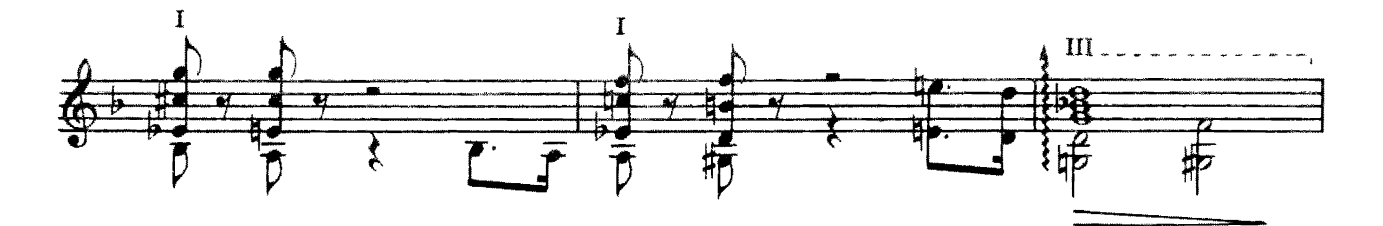

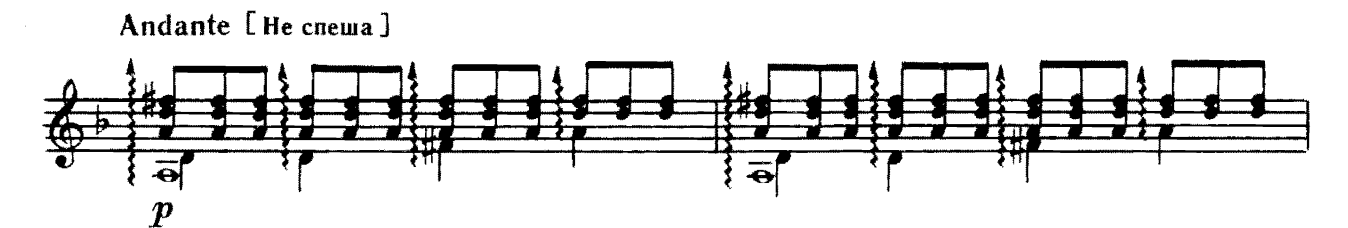

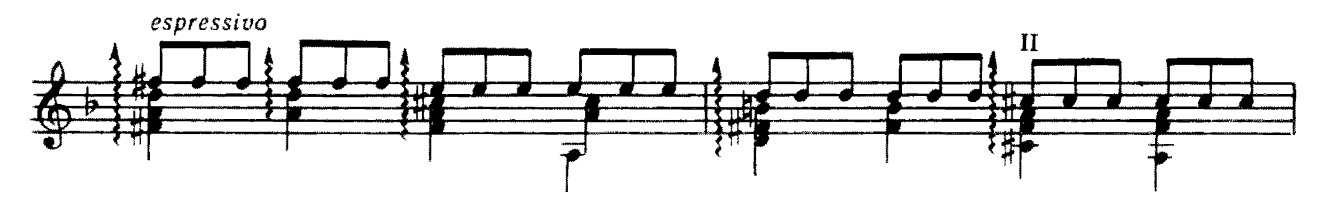

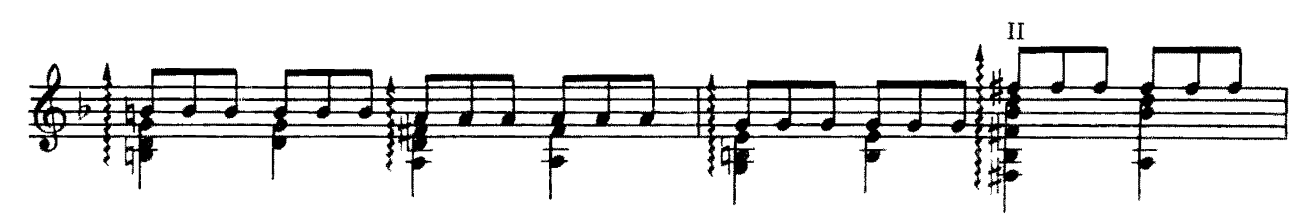

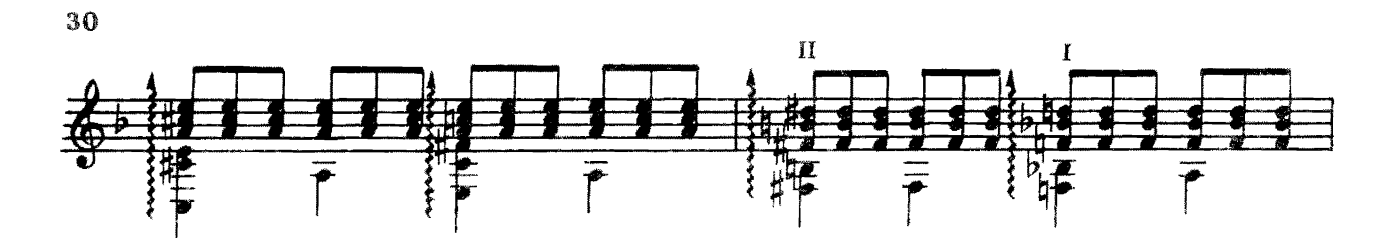

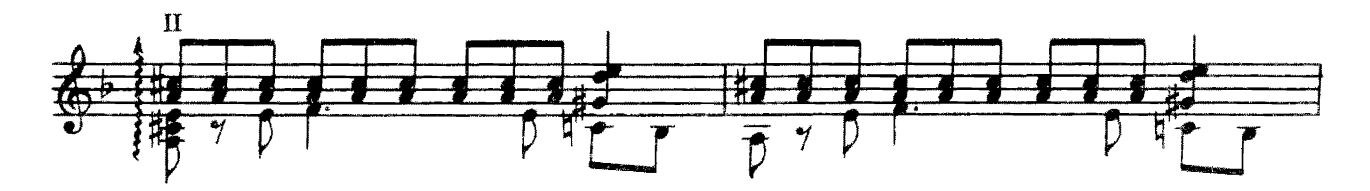

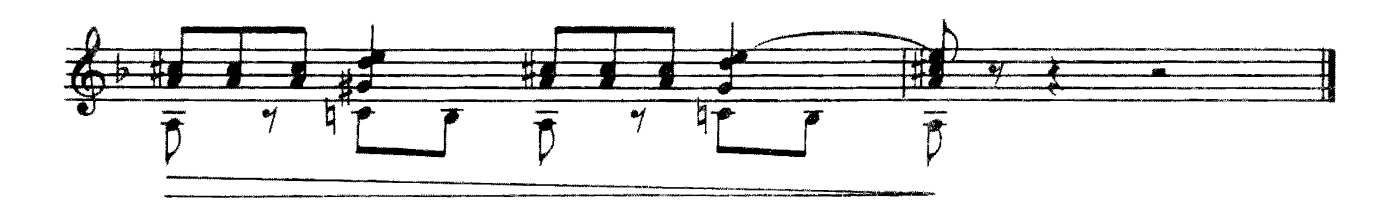

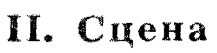

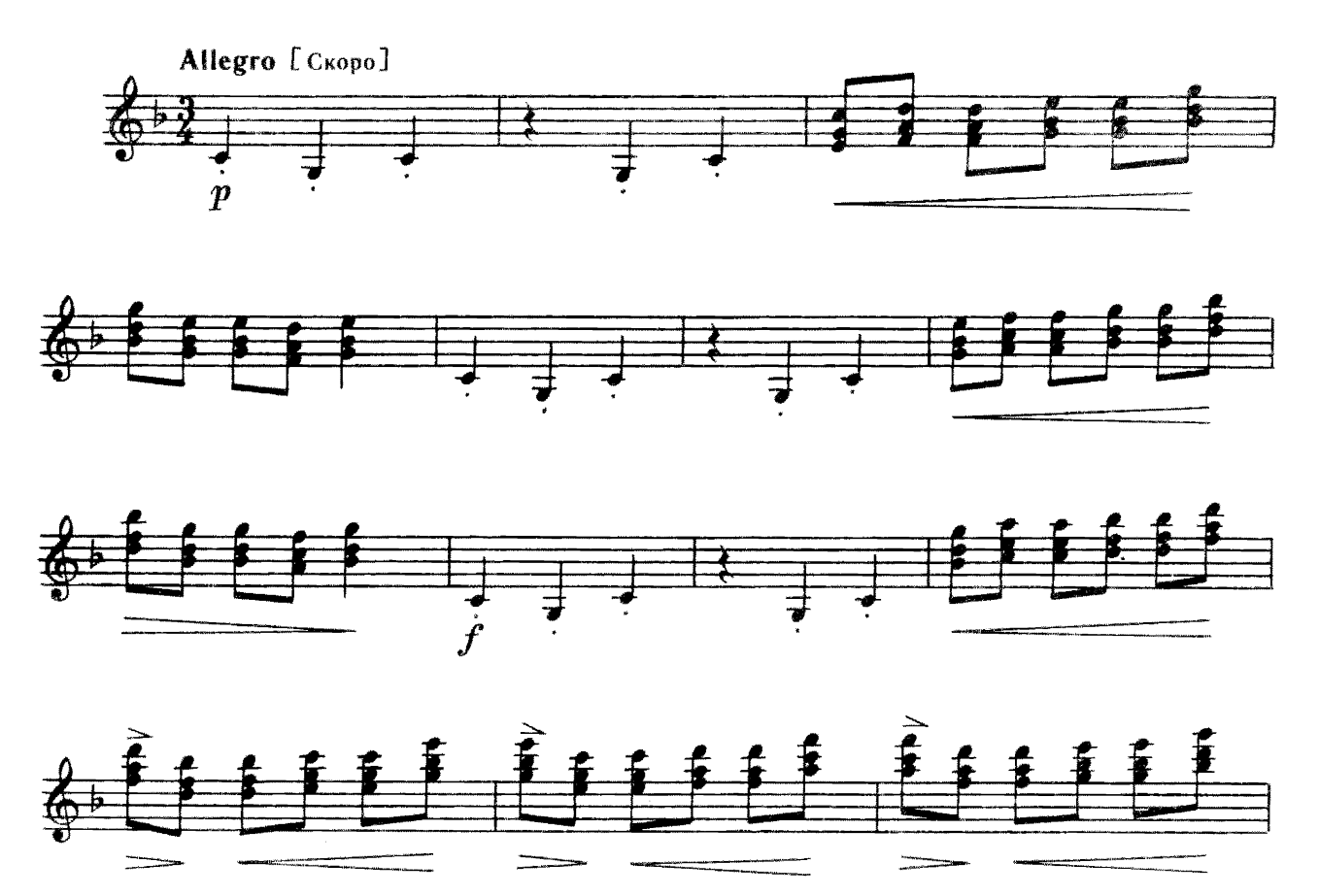

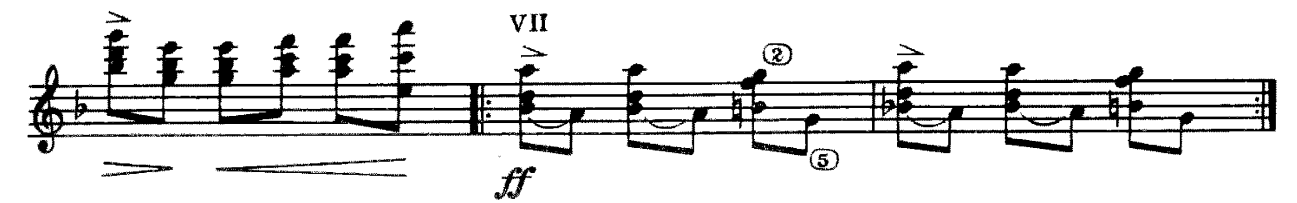

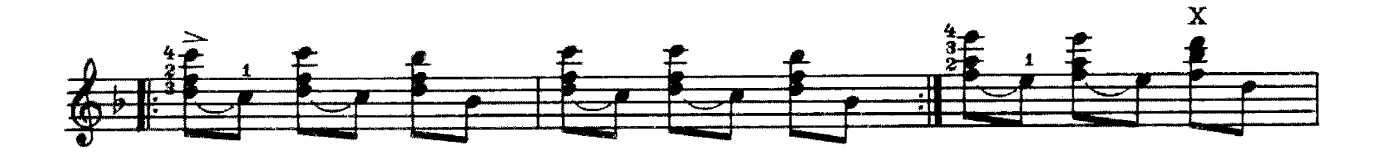

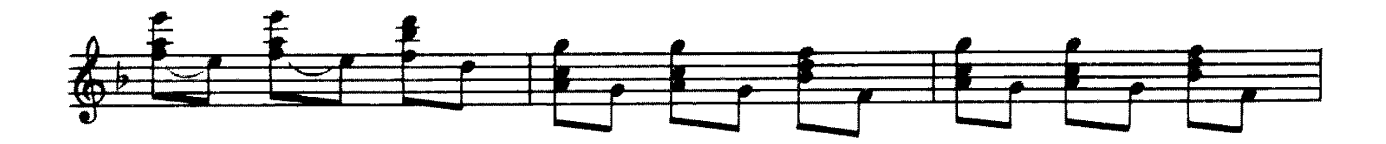

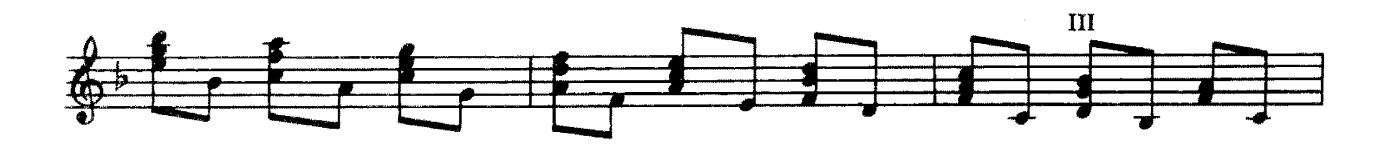

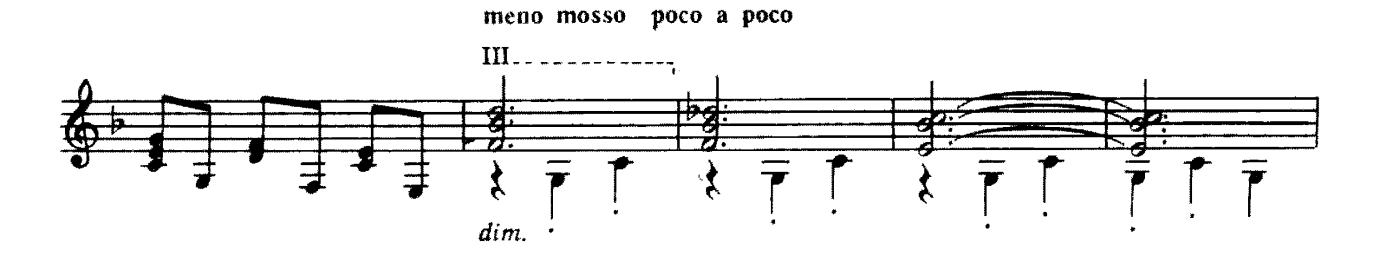

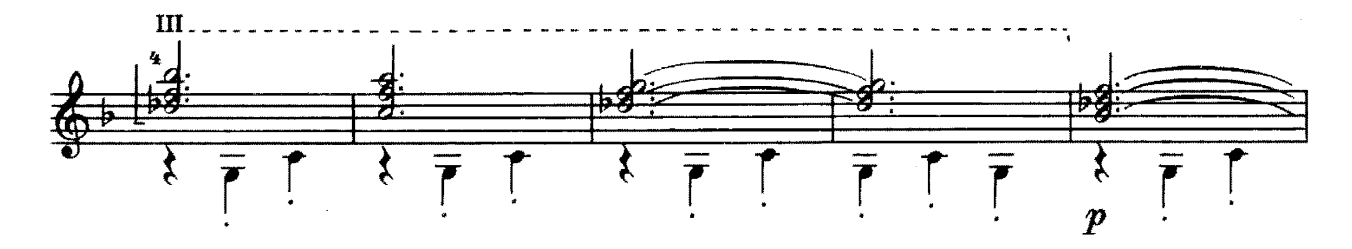

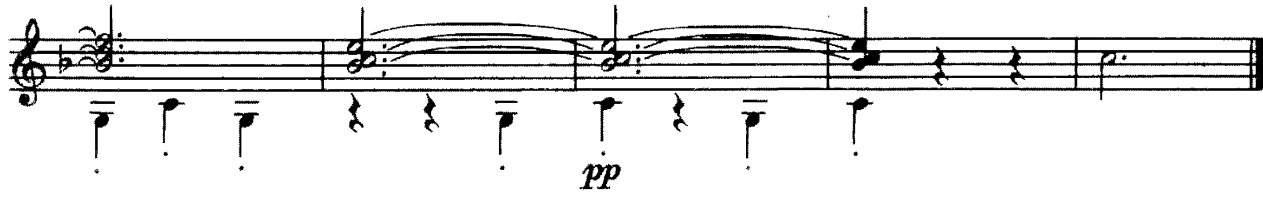

с 8532 к

![](_page_32_Figure_1.jpeg)

![](_page_33_Figure_0.jpeg)

![](_page_34_Figure_0.jpeg)

![](_page_35_Figure_0.jpeg)

![](_page_36_Figure_0.jpeg)

![](_page_37_Figure_1.jpeg)

![](_page_38_Figure_0.jpeg)

![](_page_39_Figure_0.jpeg)

![](_page_39_Figure_1.jpeg)

![](_page_39_Figure_2.jpeg)

![](_page_39_Figure_3.jpeg)

![](_page_39_Figure_4.jpeg)

![](_page_39_Figure_5.jpeg)

![](_page_39_Figure_6.jpeg)

![](_page_39_Figure_7.jpeg)

## $C$ одержание

![](_page_40_Picture_63.jpeg)

№ 1-переложение А. Агабабова.

![](_page_40_Picture_64.jpeg)

 $\sim$ 

#### Нотное издание

#### РЕПЕРТУАР ГИТАРИСТА

#### Шестиструнная гитара Выпуск 37

### Составитель Владимир Андреевич Максименко

Редактор В. Куканов. Лит. редактор Л. Тихомирова Техн. редактор Е. Блюменталь

#### $H/K$

Сдано в набор 08.04.88. Подп. к печ. 18.11.88. Форм. бум. 60×901/8. Бумага офсетная № 1.<br>Печать офсетная. Печ. л. 5.0. Усл. печ. л. 5.0. Усл. кр.-отт. 5.5. Уч.-изд. л. 6.3. Тир. 10.000 эк». Изд. № 8532. Зак. 1596. Цена 65 к.

> Издательство «Советский композитор». 103006. Москва, К-6. Садовая-Триумфальная ул., 14-12

Московская типография № 6 Союзполиграфпрома при Государственном комитете СССР по делам издательств. полиграфии и книжной торговли, 109088. Москва. Ж-88. Южнопортовая ул., 24

 $\bar{z}$